# **UNIVERSIDADE DE TAUBATÉ – UNITAU ALICE REIS DE SOUZA**

# **PWM DISCRETO PARA CONTROLE DE VELOCIDADE COM TABELAS PRÉ-PROGRAMADAS REDUZIDAS**

**TAUBATÉ – SP 2011** 

## Souza, Alice Reis

 PWM discreto para controle de velocidade com tabelas pré-programadas reduzidas / Alice Reis de Souza. – 2011.  *64f. : il.*

 *Dissertação (mestrado) – Universidade de Taubaté, Departamento de Engenharia Mecânica, 2011. Orientação: Prof. Dr. Márcio Abud Marcelino, Departamento de Engenharia Mecânica.*

*1. Microcontrolador. 2. Geração de PWM. 3. Motor de Indução Trifásico. I. Título.* 

# **ALICE REIS DE SOUZA**

# **PWM DISCRETO PARA CONTROLE DE VELOCIDADE COM TABELAS PRÉ-PROGRAMADAS REDUZIDAS**

Dissertação apresentada para obtenção do Título de Mestre pelo Curso de Pós-Graduação do Departamento de Engenharia Mecânica da Universidade de Taubaté.

Área de Concentração: Automação Industrial. Orientador: Prof. Dr. Márcio Abud Marcelino

**TAUBATÉ – SP 2011**

## **ALICE REIS DE SOUZA**

# **PWM DISCRETO PARA CONTROLE DE VELOCIDADE COM TABELAS PRÉ-PROGRAMADAS REDUZIDAS**

Dissertação apresentada para obtenção do Título de Mestre pelo Curso de Pós-Graduação do Departamento de Engenharia Mecânica da Universidade de Taubaté.

Área de Concentração: Automação Industrial. Orientador: Prof. Dr. Márcio Abud Marcelino

Data: 17/12/2011

Resultado: Aprovada

BANCA EXAMINADORA

Prof. Dr. Márcio Abud Marcelino UNITAU/UNESP

Assinatura: \_\_\_\_\_\_\_\_\_\_\_\_\_\_\_\_\_\_\_\_\_\_\_\_\_\_

Prof. Dr. Francisco José Grandinetti UNITAU

Assinatura: \_\_\_\_\_\_\_\_\_\_\_\_\_\_\_\_\_\_\_\_\_\_\_\_\_\_

Prof. Dr.José Feliciano Adami Vancouver and Vancouver and Vancouver and VINESP

Assinatura: \_\_\_\_\_\_\_\_\_\_\_\_\_\_\_\_\_\_\_\_\_\_\_\_\_\_

Dedico este trabalho ao meu esposo Ricardo, aos meus filhos Priscila e Fabrício e aos meus pais Antonio e Diolinda que muito contribuíram para eu ter chegado até aqui.

#### **AGRADECIMENTOS**

 Agradeço primeiramente a DEUS que tem me proporcionado vida, saúde e oportunidade.

 Ao meu orientador Dr. Márcio Abud Marcelino que com dedicação e paciência me tem orientado de forma sapiente.

 Aos amigos docentes e funcionários do Instituto Federal de Educação, Ciência e Tecnologia de São Paulo *campus* São Paulo e da Escola Técnica Getúlio Vargas que colaboraram de forma direta ou indireta, em particular aos Professores Dimas Ramalho, Milton Barreiro Junior e Nelson Roberto Lona que muito contribuíram para realização e conclusão deste trabalho.

 À minha querida família que compreendeu a necessidade de minha dedicação nas pesquisas, aceitou a minha ausência e me apoiou em todos os momentos.

## **LISTA DE FIGURAS**

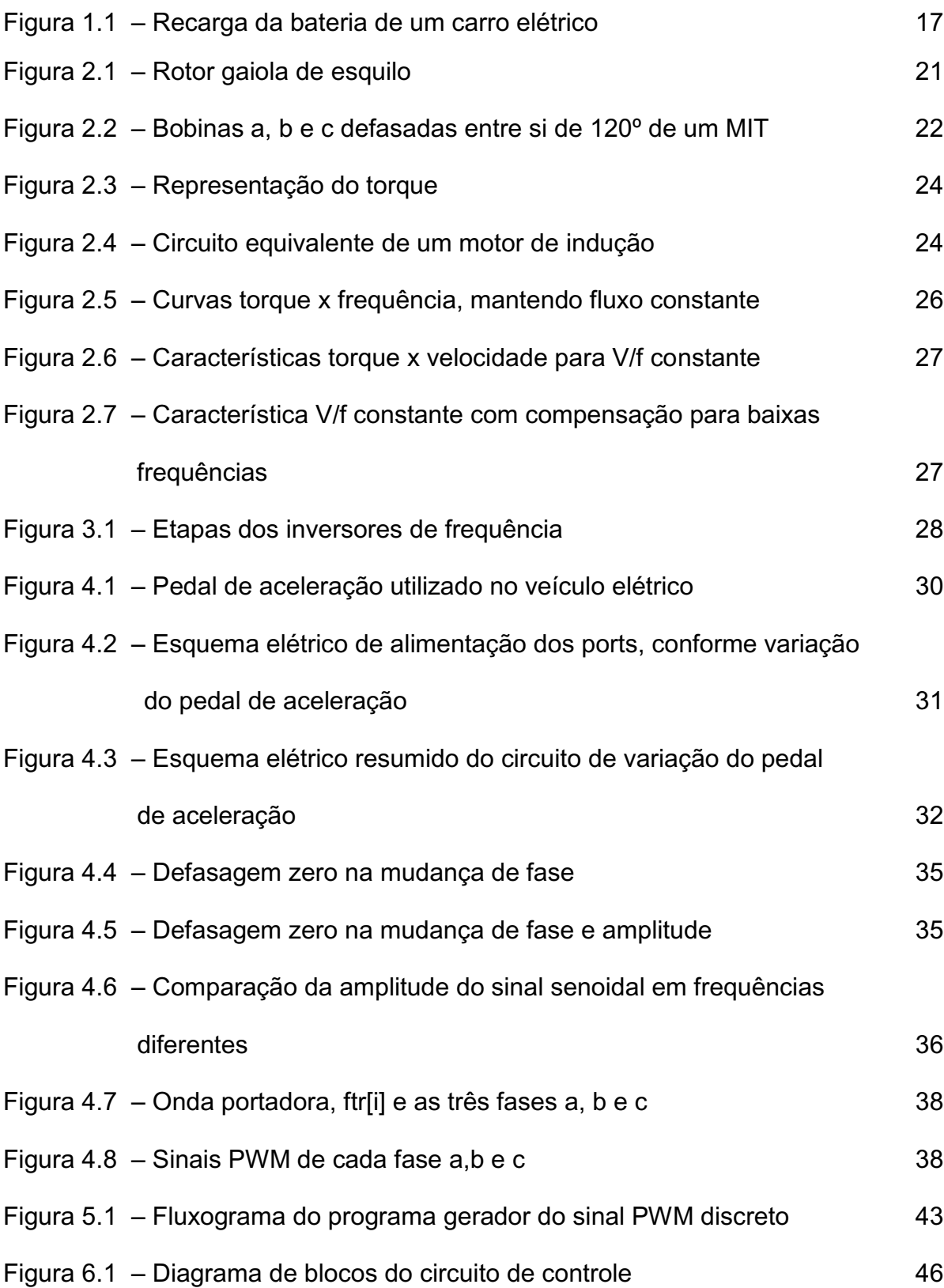

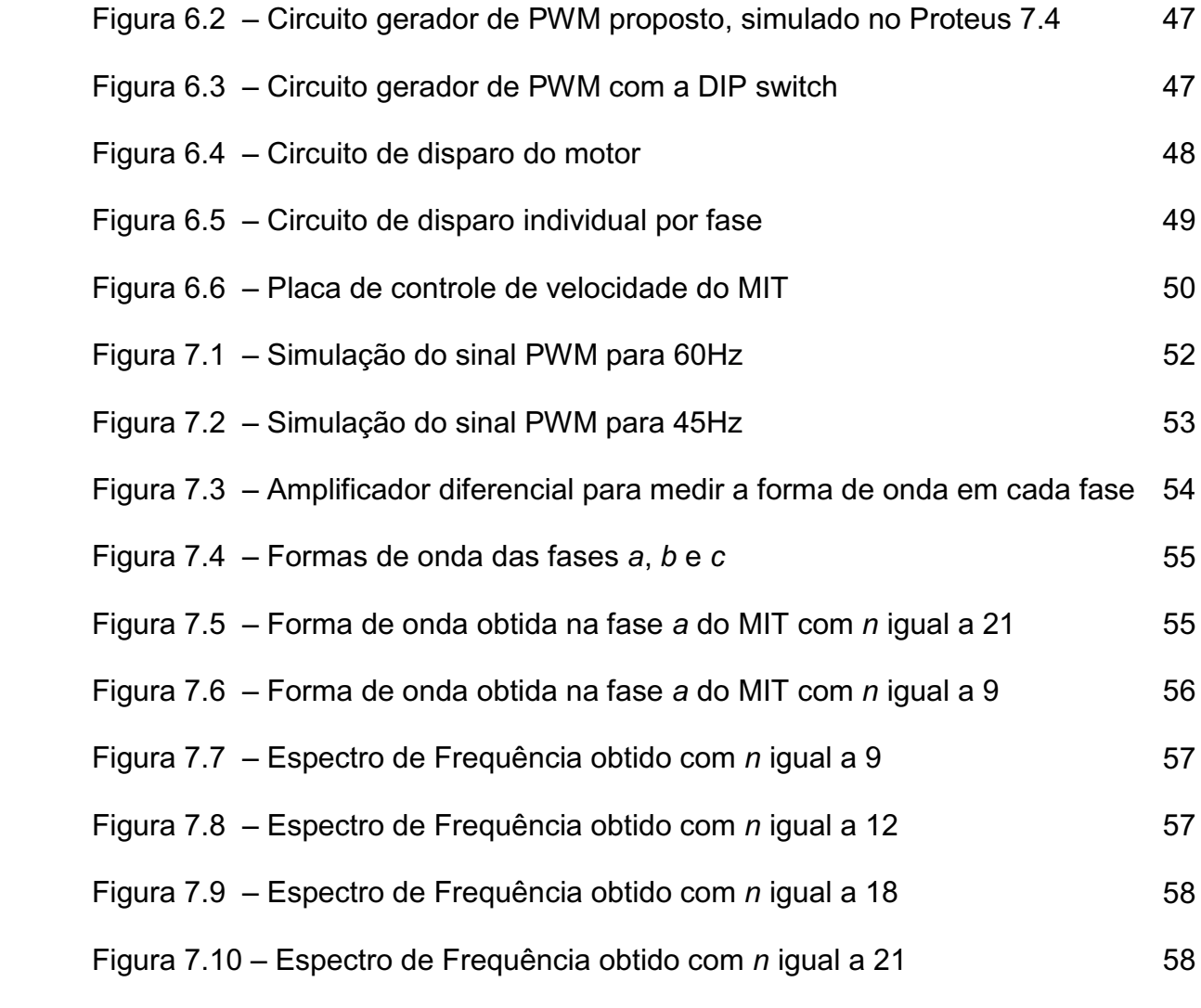

# **LISTA DE ABREVIATURAS E SÍMBOLOS**

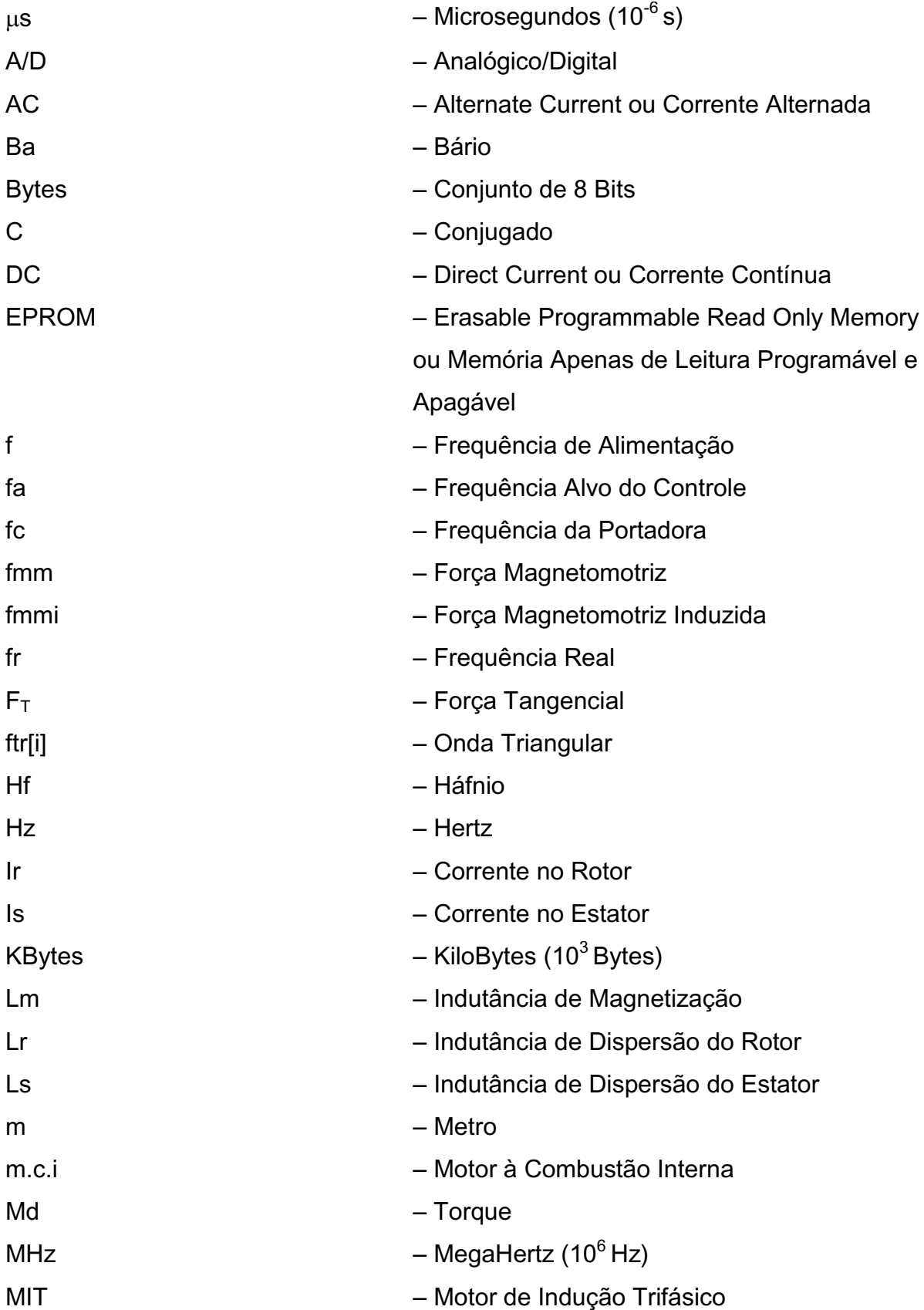

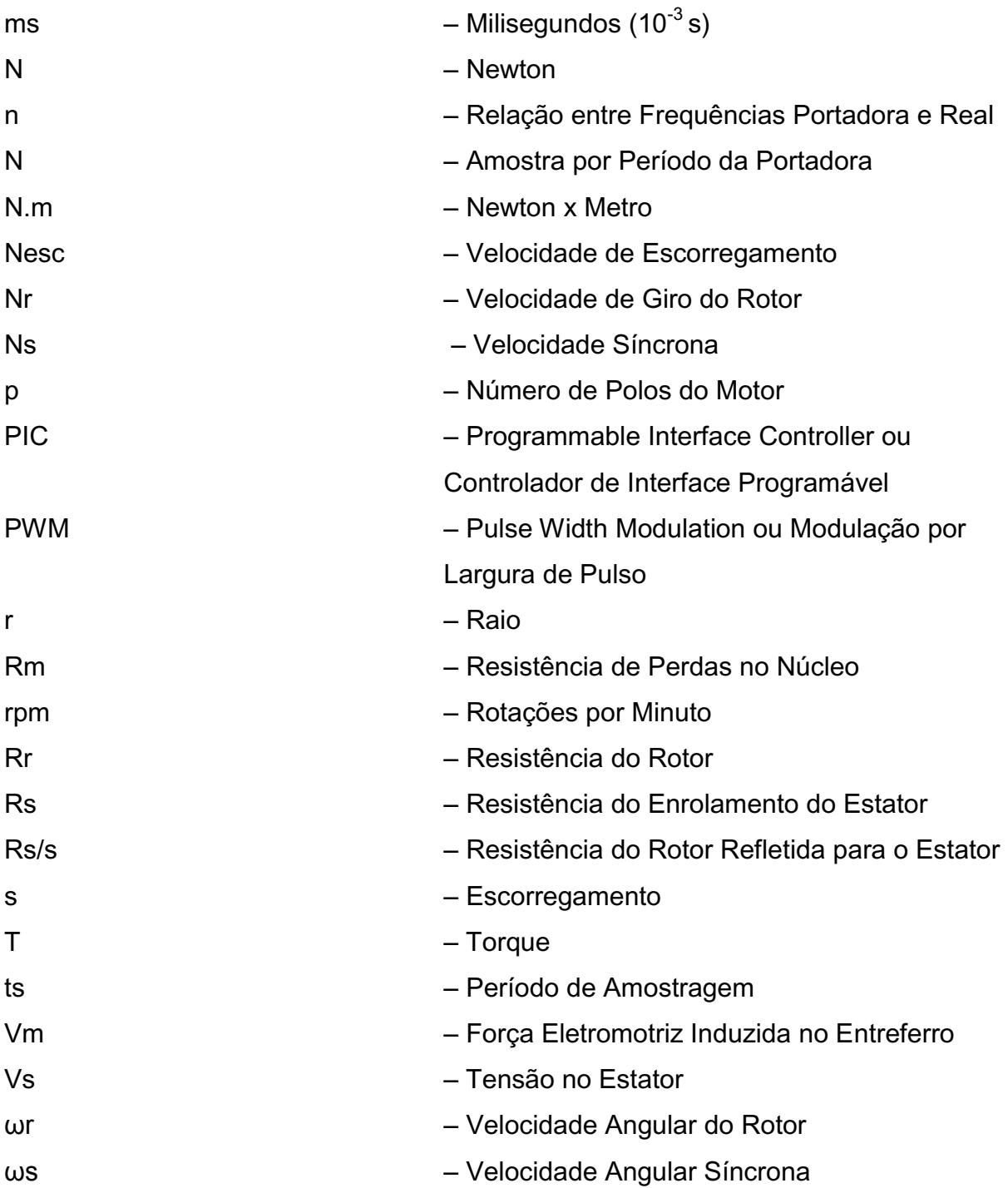

## **LISTA DE TABELAS**

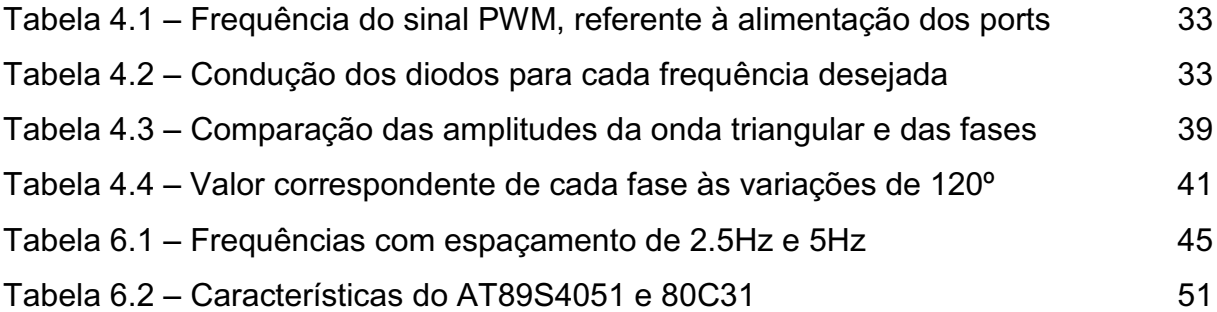

# **SUMÁRIO**

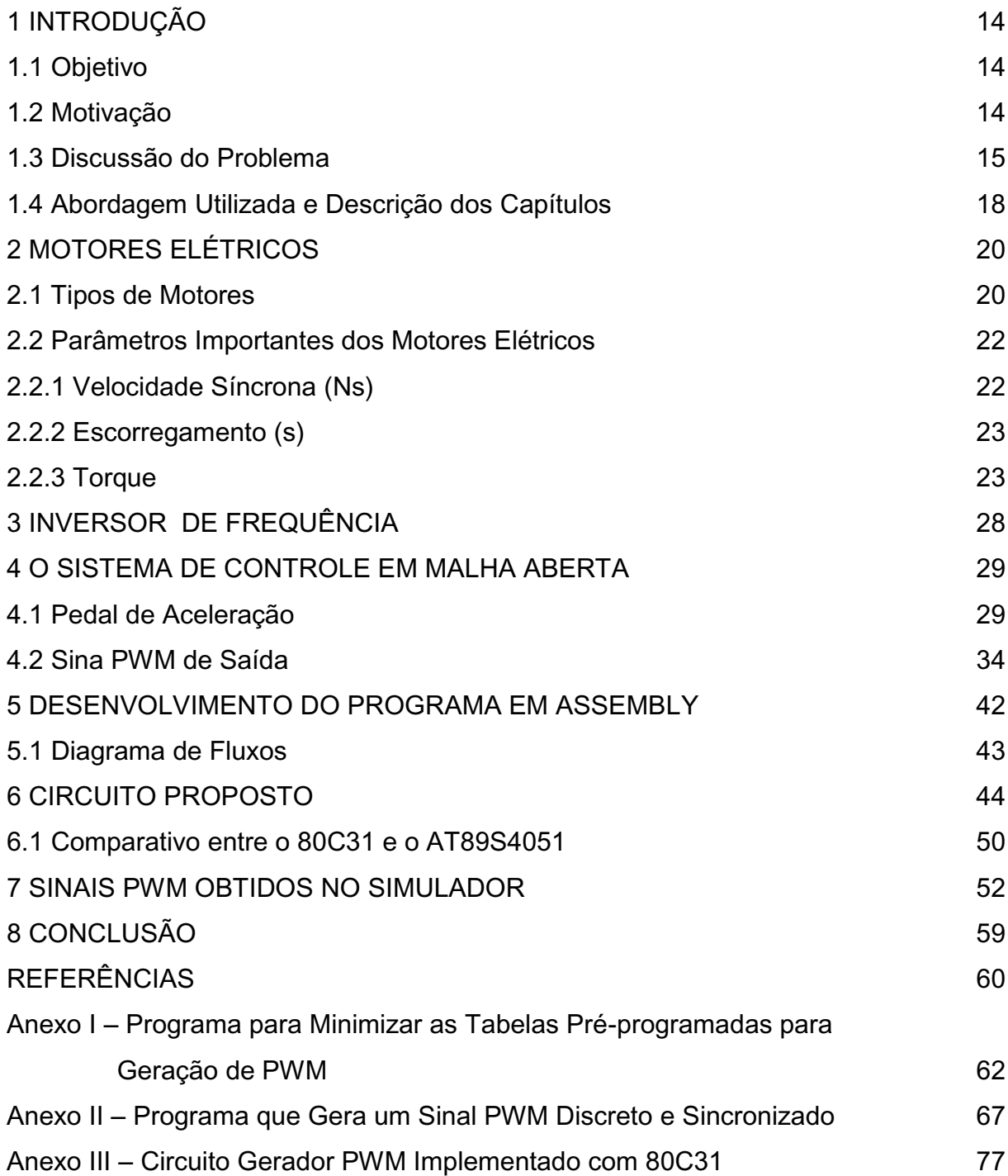

#### **RESUMO**

*Devido à preocupação com a preservação do meio ambiente, estudos em várias áreas surgiram, inclusive no que diz respeito à qualidade do ar. Dentre as pesquisas encontram-se estudos para o desenvolvimento do veículo elétrico, uma fonte de energia limpa. Para controlar a velocidade, o freio e a reversão do movimento de um motor de indução trifásico utilizado neste tipo de veículo, foram desenvolvidos vários tipos de circuitos geradores de PWM com microcontroladores da família 8051 e PIC. Observando o avanço da tecnologia na fabricação de microcontroladores, o objetivo desta pesquisa foi o desenvolvimento de um circuito com um microcontrolador compatível com a família 8051 para implementação de um controlador de velocidade discreto para obter, além de um desempenho melhor que o alcançado com o circuito já desenvolvido com o microcontrolador 80C31, também minimizar tabelas pré-programadas utilizadas em estudos anteriores a fim de obter um circuito reduzido mantendo baixo custo. O microcontrolador escolhido foi o AT89S4051, que possui apenas 20 pinos, opera com frequências até 24MHz, por programação permite redução do tempo necessário para executar instruções enquanto que o 80C31 possui 40 pinos, opera com frequências até 16MHz e trabalha com tempo fixo para executar instruções. Foram desenvolvidos programas que permitiram a utilização de tabelas pré-programadas reduzidas e o acelerador foi implementado sem o uso de conversor A/D. A simulação permite verificar a reduzida geração de harmônicas da técnica, permitindo a utilização em eletrodomésticos, em que a alimentação é originada da rede pública.*

*Palavras-chave: Microcontrolador. Geração de PWM. Motor de Indução Trifásico.*

#### **ABSTRACT**

# *PWM CONTROL FOR DISCRETE SPEED WITH PREPROGRAMMED TABLES REDUCED*

*Because of concern about preserving the environment, studies have emerged in several areas, including with regard to air quality. Among the studies are studies for the development of electric vehicle, a clean energy source. To control speed, brake and reverse the motion of a three phase induction motor used in this type of vehicle have been developed various types of circuits that generate PWM with 8051 family microcontrollers and PIC. Noting the advancement of technology in the manufacture of microcontrollers, the objective of this research was to develop a circuit with a microcontroller compatible with the 8051 to implement a speed controller for discrete, and a better performance than that achieved with the circuit already developed with the 80C31 microcontroller, also minimize preprogrammed tables used in previous studies to obtain a small circuit while maintaining low cost. The microcontroller chosen was the AT89S4051, which has only 20 pins, operates at frequencies up to 24MHz, programming allows reducing the time required to execute instructions while the 80C31 has 40 pins, operates at frequencies up to 16MHz and works with a fixed time to execute instructions. Programs were developed that allowed the use of tables and pre-programmed low throttle was implemented without the use of A/D converter the simulation allows to verify the reduced harmonic generation technique, allowing for use in electronics, where power is derived from the public network.*

*Key-words: Microcontroller. Generation of PWM. Three phase induction motor.*

#### **1 INTRODUÇÃO**

#### **1.1 OBJETIVO**

Desenvolver um circuito com um microcontrolador compatível com a família 8051 para implementação de um controlador de velocidade discreto para obter, além de um desempenho melhor que o alcançado com o circuito já desenvolvido com o microcontrolador 80C31 da mesma família, também minimizar tabelas préprogramadas utilizadas em estudos anteriores a fim de obter um circuito reduzido mantendo o baixo custo.

#### **1. 2 MOTIVAÇÃO**

O interesse no desenvolvimento do projeto, objeto deste estudo, foi uma forma de contribuir para o aprimoramento de veículos elétricos, bem como, de equipamentos que utilizam o motor de indução trifásico (MIT) e dependem do controle não exato de velocidade, como: esteiras, *freezer*, lavadora de roupas, etc.

Embora o microcontrolador PIC (*Programmable Interface Controller* ou Controlador de Interface Programável) seja de baixo custo e de programação simples como a tecnologia no desenvolvimento dos microcontroladores tem evoluído bastante, para este trabalho se buscou um microcontrolador da família 8051, também de baixo custo, sendo o escolhido o *AT89S4051* que, devido suas características, frequência de trabalho de até 24MHz, possibilidade do tempo de ciclo de máquina ser reduzido por software, possuir apenas 20 pinos, garantiu um melhor desempenho e otimização substancial ao circuito desenvolvido por Marcelino (1998).

#### **1.3 DISCUSSÃO DO PROBLEMA**

A evolução tecnológica traz muitos benefícios, porém junto a estes surgem alguns problemas, dentre estes podem ser destacados a poluição do meio ambiente, a escassez de algumas matérias-primas e o risco de falta de água potável. A preservação do meio ambiente é um problema que causa muitas discussões, isto é demonstrado observando as campanhas a nível mundial em prol da reciclagem, do não desmatamento das florestas, do uso racional da água potável e da energia elétrica. Existem várias pesquisas que buscam soluções para reduzir a poluição e a deterioração do planeta.

A poluição do meio ambiente pode ser causada por várias fontes, dentre essas se destacam as indústrias e os veículos automotores.

As indústrias emitem poluentes no ar através de suas chaminés, poluem os rios com produtos químicos, liberam muitos resíduos sólidos no ambiente e, em muitos casos, causam poluição sonora.

Os veículos automotores de motor à combustão, que são os mais utilizados, além de emitir poluentes no ar, também causam poluição sonora, contudo são necessários ao transporte de objetos e pessoas, portanto devem ser tratados com atenção.

Uma opção para substituir os veículos automotores de motor à combustão são os que utilizam MIT ou, simplesmente, veículos elétricos. São encontrados vários estudos com relação ao desenvolvimento deste tipo de veículo, pois além de não emitir poluentes no ar é silencioso, porém limitações como o custo e peso das baterias por unidade de energia armazenada e autonomia das baterias deste motor ainda dificultam sua utilização em larga escala, embora já sejam comercializados, mesmo que timidamente (LUCENA, 2007).

Um dos problemas encontrados no projeto do veículo elétrico é o controle de sua velocidade, pois a cada variação de posição do pedal de aceleração a tensão é alterada e para manter um torque constante é necessário que esta alteração seja proporcional à variação de frequência. Como o pedal possui infinitas variações de posição isto resulta em infinitas possibilidades de amplitude de tensão e frequência, o que inviabiliza qualquer projeto que objetiva custo reduzido.

Marcelino (1998) desenvolveu um projeto intitulado Controle de Velocidade de Motor de Indução Trifásico Usando Geração PWM Discreta, Otimizada e Sincronizada, no qual utilizou uma técnica com tabelas pré-programadas para doze frequências pré-definidas a fim de controlar as variações do pedal de aceleração do veículo elétrico de forma satisfatória, mantendo a relação tensão por frequência constante, com o microcontrolador 80C31, da família 8051. O motivo da escolha de apenas doze frequências foi a limitação do microcontrolador utilizado.

Salerno e Camacho (2003) desenvolveram o projeto intitulado Controle de Velocidade do Motor de Indução Trifásico utilizando Microcontroladores para Aplicações em Baixa Potência, que foi uma nova técnica de controle de velocidade do MIT por meio de um inversor PWM (Pulse Width Modulation ou Modulação por Largura de Pulso) utilizando um microcontrolador de baixo custo, o PIC.

Marcelino (2009) desenvolveu o projeto intitulado Controle de Velocidade de Motor de Indução Trifásico usando PIC, que é o controle de velocidade de MIT à PWM em malha aberta, mantendo a relação tensão por frequência constante, com o microcontrolador PIC, otimizando seu projeto com o microcontrolador 80C31 de 1998.

Caruso (2007) desenvolveu um circuito para converter o sinais analógicos de controle para o acionamento de um módulo de PWM que controlava a velocidade de MIT em sinais digitais, ou seja, um conversor Analógico/Digital com o microcontrolador *ATtiny13* de 8 pinos.

Os estudos envolvendo veículo elétrico não param. Em entrevista, Erber (2010) afirmou que em meados de 2012, o carro híbrido estaria à disposição em revendedoras do país. Embora o carro híbrido seja uma mistura de carro com motor a combustão interna (m.c.i.) e com motor elétrico, já seria um avanço no que diz respeito à redução de poluentes emitidos no ar.

Segundo Poggetto (2011) o Brasil possui 72 veículos elétricos emplacados em quatro anos e a maioria pertence a frotas de empresas, sobretudo as de energia. A comercialização deste tipo de veículo no Brasil teve início em 2007 com o início da produção do Fiat Palio Weekend Elétrico.

Segundo Mercadante (2011), a presidente Dilma Rousseff após reunião realizada em outubro com o presidente mundial da *Renault-Nissan*, o brasileiro Carlos Ghosn, solicitou um estudo sobre a viabilidade de incluir automóveis elétricos na matriz de transportes do Brasil.

A Prefeitura de Paris lançou em outubro de 2011 para teste por dois meses o serviço de aluguel de veículos elétricos que, se aprovado, será oficializado a partir de dezembro. Inicialmente estarão disponíveis 66 veículos em 33 estações da capital francesa, com objetivo de chegar a três mil e quinhentos veículos e mais de mil estações até 2014. Os veículos são compactos, conforme pode ser observado na figura 1.1, movidos a bateria de lítio-metal-polímero e têm autonomia de 250 km. A recarga deste tipo de bateria está em torno de 4 horas e é efetuada em postos especiais (EBERSPACHER,2011).

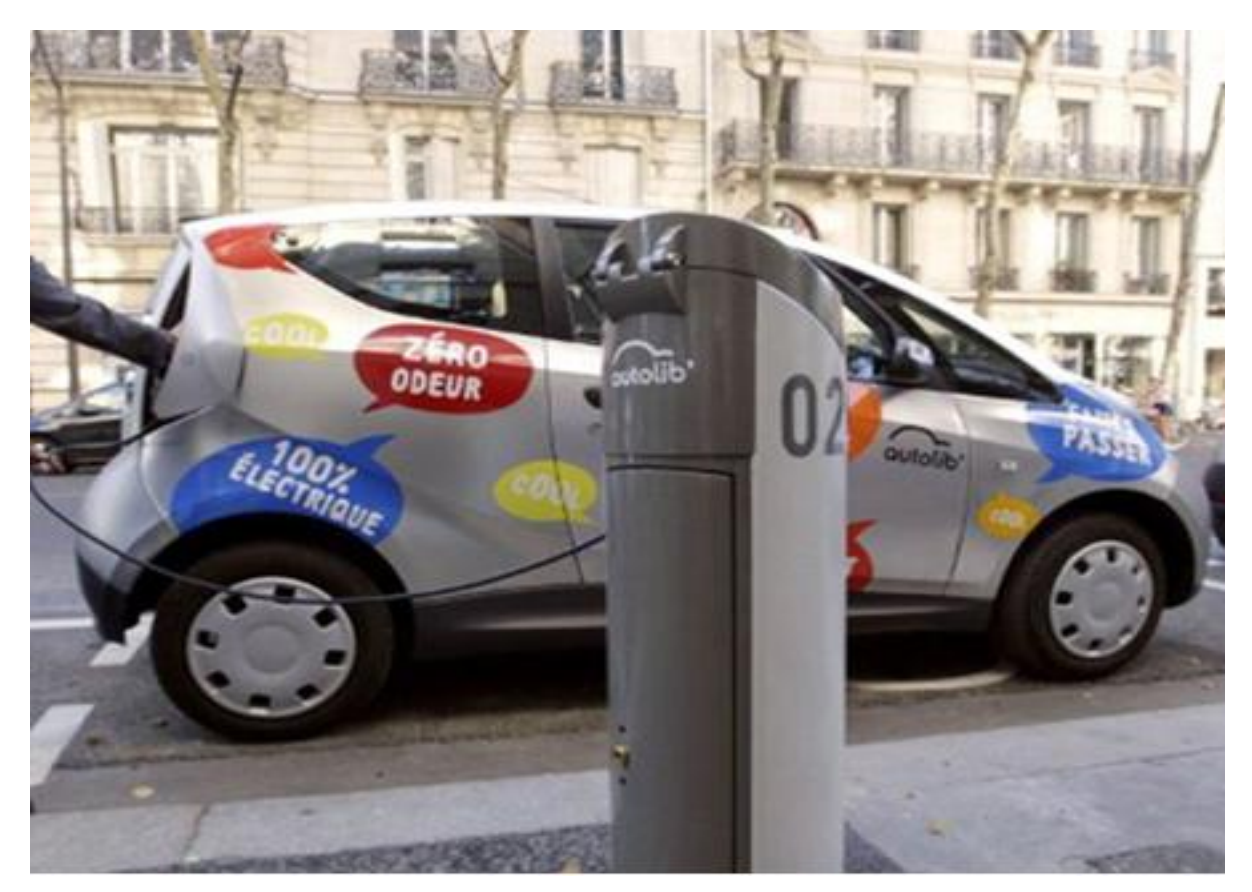

Figura 1.1 – Recarga da bateria de um carro elétrico (Foto retirada do site: [http://atitudesustentavel.uol.com.br/blog/2011/10/24/paris-tera-servico-de-aluguel-de](http://atitudesustentavel.uol.com.br/blog/2011/10/24/paris-tera-servico-de-aluguel-de-carros-eletricos-de-maneira-rapida/)[carros-eletricos-de-maneira-rapida/\)](http://atitudesustentavel.uol.com.br/blog/2011/10/24/paris-tera-servico-de-aluguel-de-carros-eletricos-de-maneira-rapida/). Acesso em: 20 nov. 2011

Com a evolução dos poderosos imãs de terras raras, outros motores mais eficientes que o MIT, estão sendo estudados para veículos elétricos, no entanto, considerando vida útil, robustez e custo, o MIT é ainda um boa opção para este tipo de veículo.

Esses imãs são fabricados por elementos denominados metais das terras raras que são dezessete elementos quimicamente parecidos, mas que diferem no número de elétrons e na Tabela Periódica ocupam a mesma posição entre o Bário (Ba) e o Háfnio (Hf) (SIMÕES, 2011).

A busca em desenvolver um controlador de baixo custo para o veículo elétrico vai ao encontro da possibilidade de se fazer um controle de malha aberta, com número reduzido de velocidades, permitindo que a realimentação do sistema seja efetuada pelo motorista, aplicação que se encaixa muito bem o MIT.

### **1.4 ABORDAGENS UTILIZADAS E DESCRIÇÃO DOS CAPÍTULOS**

A técnica proposta neste trabalho foi obter a minimização de tabelas préprogramadas para gerar um sinal PWM, mantendo relação *V/f* constante com velocidades discretas e transições sincronizadas, buscando um bom desempenho com reduzida geração de harmônicas.

Também buscou o desenvolvimento de um circuito de controle para o pedal de aceleração que dispensasse o uso de conversores A/D, permitindo o uso de microcontrolador sem esta interface.

As propostas teóricas foram simuladas no Proteus versão 7.4 e comprovadas em laboratório e estão descritas neste trabalho.

Além do capítulo 1, o trabalho foi descrito da seguinte forma:

O capítulo 2, "Motores Elétricos", apresenta os tipos de motores, análise do motor de indução, estudo do torque no MIT mantendo a relação *V/f* constante e o efeito das harmônicas no torque.

O capítulo 3, "Inversor de Frequência", apresenta o que é e qual a necessidade do inversor de frequência em um MIT

O capítulo 4, "O Sistema de Controle em Malha Aberta", apresenta o funcionamento do circuito desenvolvido para receber o sinal do pedal de aceleração do veículo, o procedimento para geração do sinal PWM que controlará o MIT, bem como a obtenção das tabelas pré-programadas reduzidas.

O capítulo 5, "Desenvolvimento do Programa em Assembly", apresenta a análise do programa que gera as tabelas pré-programadas e do que gera PWM, também apresenta os respectivos diagramas de blocos.

O capítulo 6, "Circuito Proposto" será apresenta o funcionamento do circuito implementado, o comparativo entre os microcontroladores *AT89S4051* e *80C31*, o comparativo dos circuitos anterior e atual.

O capítulo 7, "Simulação da Geração PWM e Resultados", apresenta os resultados para algumas frequências obtidas no simulador Proteus.

O capítulo 8, "Conclusão", apresenta a conclusão e comentários dos resultados obtidos.

#### **2 MOTORES ELÉTRICOS**

Os motores elétricos são dispositivos que convertem energia elétrica em mecânica, ou seja, são equipamentos que quando alimentados com energia elétrica fornecem em sua saída um movimento mecânico que pode ser circular ou linear.

Em sua maioria os motores elétricos trabalham por meio dos fenômenos [eletromagnéticos.](http://pt.wikipedia.org/wiki/Eletromagnetismo) Estes fenômenos foram estudados por vários cientistas dentre os quais destacam-se Oersted, [Faraday,](http://pt.wikipedia.org/wiki/Michael_Faraday) [Neumann](http://pt.wikipedia.org/wiki/Franz_Ernst_Neumann) e [Lenz.](http://pt.wikipedia.org/wiki/Heinrich_Lenz) Estes cientistas elaboraram leis que juntas formam a base do eletromagnetismo. Oersted estudou a influência da corrente no campo magnético; Faraday, Neumann e Lenz descobriram que um condutor imerso em um campo magnético, quando percorrido por uma corrente elétrica, apresenta uma força magnética, cujo sentido depende da corrente e do campo – o princípio de funcionamento dos motores elétricos se baseia nestes estudos.

Os motores circulares são divididos em duas partes, uma denominada rotor e outra denominada estator. O estator é a parte fixa do motor e o rotor é sua parte móvel.

#### **2.1 TIPOS DE MOTORES**

Existem dois tipos de motores elétricos, os alimentados por corrente direta, denominados motores de Corrente Contínua, ou simplesmente motores DC e os alimentados por corrente alternada, denominados motores de Corrente Alternada, ou simplesmente motores AC. Os principais tipos de motores AC são os motores síncronos e os motores de indução (ou assíncronos). Os motores AC de indução possuem inúmeras vantagens em relação aos motores DC. Dentre estas vantagens Franchi (2010, p. 19) destacou: para seu funcionamento, os motores DC necessitam de um circuito para converter a corrente alternada da rede elétrica em corrente contínua, o que aumenta seu custo; os motores AC de indução possuem melhor rendimento, menor custo de manutenção, tamanho reduzido mantendo a mesma potência de um motor DC equivalente e juntamente com um inversor de frequência, economiza energia e pode trabalhar com sobrevelocidade de 20% mantendo o

torque necessário ao acionamento da máquina através de programação do inversor. Essas e outras vantagens fazem com que, atualmente, os motores AC de indução sejam amplamente utilizados nas indústrias, enquanto os motores DC são utilizados em casos específicos.

Os motores de indução podem ser monofásicos ou trifásicos. Neste trabalho o motor de interesse é o motor de indução trifásico (MIT), cujo rotor pode ser do tipo bobinado ou gaiola de esquilo, este último, por ser o mais utilizado, é apresentado na figura 2.1.

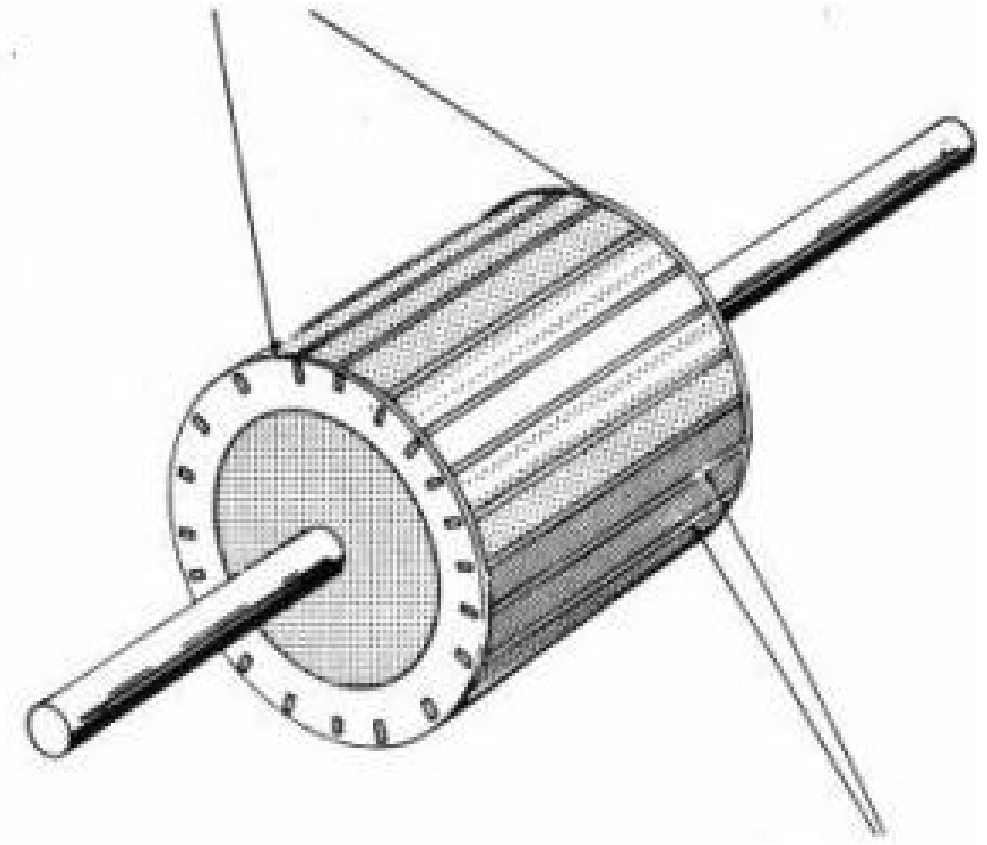

ANÉIS CONDUTORES

**BARRAS DE COBRE** 

Figura 2.1 - Rotor Gaiola de Esquilo Fonte: SOUZA J.A. (2001)

O motivo do interesse no MIT em relação ao motor de indução monofásico que necessita de comutadores e escovas, é que além de ser muito menor que o monofásico de mesma potência, é o utilizado na maioria dos veículos elétricos.

Basicamente, o MIT é constituído por três bobinas (a, b e c) defasadas, construtivamente, de 120° entre si, conforme pode ser observado na figura 2.2. Cada bobina é alimentada por uma fase diferente na rede trifásica.

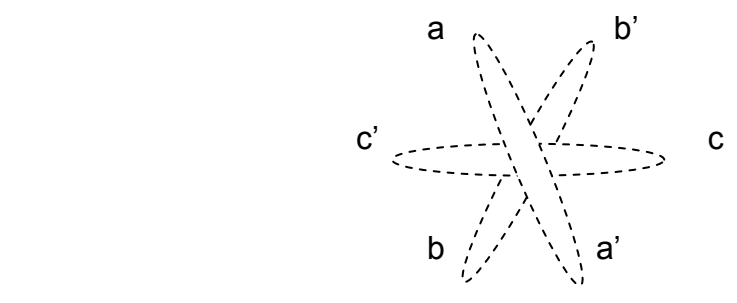

Figura 2.2 - Bobinas a, b e c defasadas entre si de 120° de um MIT

As bobinas trifásicas contidas no estator do MIT, quando percorridas por corrente elétrica ocasionam forças eletromagnéticas, definindo um campo girante que interagindo com as forças eletromagnéticas, que também estão presentes no rotor fazem este girar.

### **2.2 PARÂMETROS IMPORTANTES DOS MOTORES ELÉTRICOS**

#### **2.2.1 Velocidade Síncrona (***Ns***)**

As bobinas dispostas no estator de um motor de indução trifásico, defasadas entre si de 120°, quando alimentadas com sistema trifásico geram um campo magnético também defasado entre si de 120°. Os campos magnéticos das bobinas do estator criam um campo girante ou força magneto-motriz (*fmm*) ao redor do rotor. A velocidade da *fmm* depende da frequência da rede elétrica e do número de pólos do motor de indução trifásico e é denominada velocidade síncrona.

A equação (2.1) mostra a relação entre a rotação, a frequência de alimentação e o número de pólos de um motor de indução (SOUZA J.L., 2011):

$$
N_s = \frac{120. f}{p} \tag{2.1}
$$

onde:

*N<sup>s</sup>* : velocidade síncrona [rpm];

*f<sup>s</sup>* : frequência de alimentação [*Hz*];

*p* : número de pólos do motor.

Analisando a equação (2.1) observa-se que para um mesmo motor, se for alterada a frequência de alimentação, proporcionalmente será alterada sua velocidade (*rpm*).

#### **2.2.2 Escorregamento (***s***)**

Nos motores de indução trifásicos a velocidade de giro do rotor (*Nr*) é um pouco menor que a velocidade síncrona (*Ns*), daí serem chamados de motores assíncronos. A diferença entre as velocidades, denominada velocidade de escorregamento (*Nesc*), é necessária para que exista corrente induzida, consequentemente fluxo magnético e torque, calculada por meio da equação (2.2).

$$
N_{\rm esc} = N_s - N_r \quad [rpm]
$$
 (2.2)

Define-se escorregamento do motor a relação expressa pela equação (2.3).

$$
s = (N_s - N_r) / N_s \tag{2.3}
$$

O escorregamento também pode ser expresso em velocidade angular ( $\omega$ ) utilizando a equação (2.4).

$$
s = (\omega_s - \omega_r) / \omega_s \tag{2.4}
$$

#### **2.2.3 Torque**

Outro parâmetro do motor a ser analisado é o torque (*T*) também denominado conjugado (*C*), que é o produto da Força Tangencial (*FT)* de um objeto circular e seu

raio (*r*). Trata-se da força que capacita o giro de objetos, conforme é apresentado na figura 2.3:

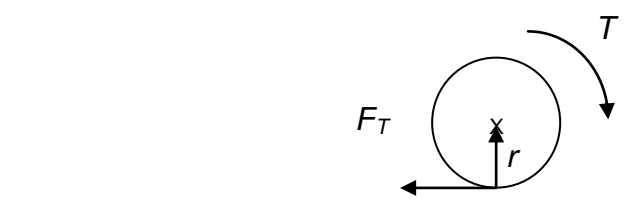

Figura 2.3 - Representação do torque

A equação (2.5) apresenta o cálculo do torque:

$$
T = F_T r \tag{2.5}
$$

Onde:

*T*: torque ou conjugado [N.m] *FT*: força tangencial [N] *r*: raio [m]

O cálculo do torque nos motores de indução é efetuado levando em consideração alguns fatores que são elencados a seguir.

O motor de indução quando alimentado por tensão se comporta como um transformador, pois seu funcionamento se baseia no fato das correntes do estator serem induzidas no rotor por meio da força magnetomotriz induzida (*fmmi*). Portanto o circuito equivalente é semelhante à de um transformador, conforme apresentado na figura 2.4.

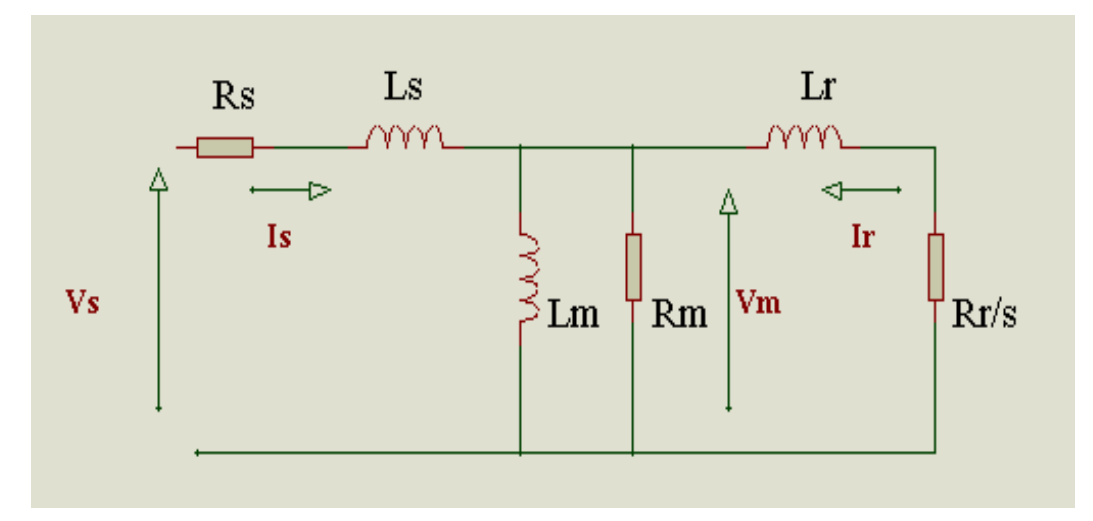

Onde:

*Rs*: resistência do enrolamento do estator *Ls*: indutância de dispersão do estator *Rm*: resistência de perdas no núcleo *Lm*: indutância de magnetização *Rr/s*: resistência do rotor refletida para o estator *Lr:* indutância de dispersão do rotor *Vs*: tensão no estator *Is*: corrente no estator *Vm*: força eletro-motriz induzida (f.e.m.i.) no entreferro *Ir*: corrente no rotor

Em estudos do comportamento do motor conclui-se que o torque para este tipo de equipamento é calculado utilizando a equação (2.6) (ANALOG DEVICES, 1994):

$$
M_d = (3.(p / 2).(V_m / \omega_s)^2.R_r.\omega_r) / [R_r^2 + (\omega_r.L_r)^2]
$$
\n(2.6)

Onde:

*M<sub>d</sub>*: torque

*Rr*: resistência do rotor

 $\omega_r$ : frequência angular no rotor

p: número de pólos do motor

Por meio da equação (2.6) percebe-se que se for mantida constante a relação  $V_m / \omega_s$  o torque dependerá apenas de  $\omega_r$ .

A relação *V<sup>m</sup> /<sup>s</sup>* é a amplitude do fluxo no entreferro, que permanecendo constante e  $\omega_r$  variando permite a obtenção de curvas do torque em função da Frequência (*M<sup>d</sup>* x f), que podem ser vistas na figura 2.5, ou seja, mantendo fluxo constante, podem ser adquiridas curvas do torque em função da velocidade.

Na figura 2.5, observa-se uma região denominada Região de Campo Enfraquecido, nesta região o motor não responde adequadamente às excitações recebidas, se for aumentada a frequência a tensão não aumentará proporcionalmente, portanto acima desta região o torque de pico do motor será decrescente.

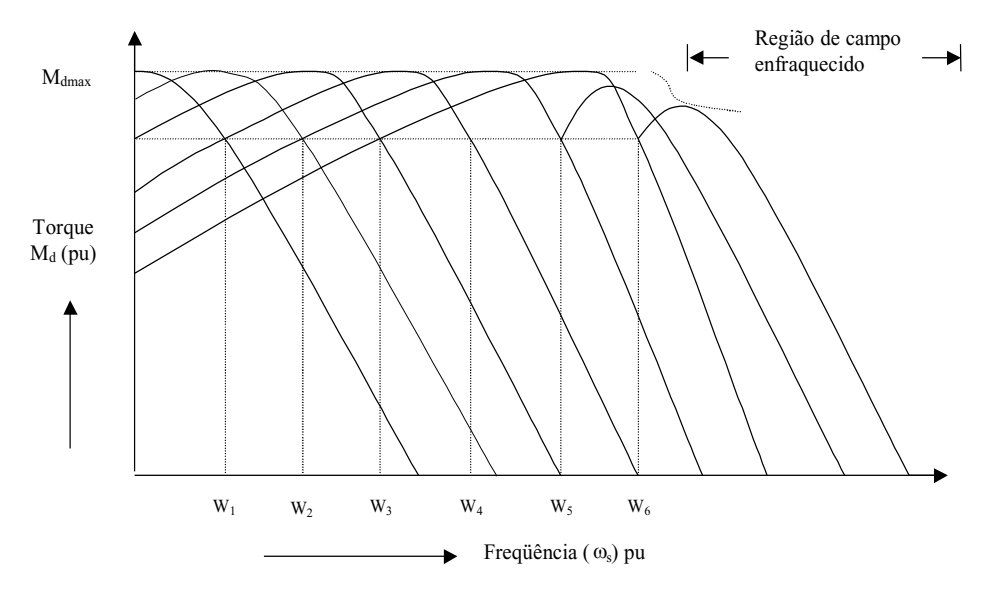

Figura 2.5 – Curvas torque x frequência, mantendo fluxo constante (Analog Devices, 1994)

Não é possível medir a tensão do entreferro (*Vm*) diretamente, o que se faz são medidas de corrente e tensão nos terminais do motor, porém isto gera circuitos complexos. Na prática, utiliza-se aproximação de dados, faz-se a relação de *V<sup>s</sup> /<sup>s</sup>* constante nos terminais do motor, porém para baixas frequências manter esta relação constante não garante fluxo também constante, pois as características do circuito equivalente do motor tem seus valores alterados. Neste caso a capacidade de torque do motor é reduzida, a figura 2.6 apresenta esta condição, considerando a relação  $V_s$  /  $\omega_s$  constante.

Observando a figura 2.6, percebe-se que para baixas frequências como  $\omega_{\rm so}$  $\omega_{s1}$  e  $\omega_{s2}$  o torque é reduzido, mas isto pode ser compensado com a técnica *Boost* de tensão, que é o aumento na relação *V/f*, aumentando a tensão no estator para essas frequências.

A figura 2.7 apresenta duas regiões distintas de operação do motor. Nesta figura é verificado que para baixas frequências mantém-se valores fixos para *V<sup>s</sup>* e *f<sup>s</sup>* , com a finalidade de compensar a redução do torque*.*

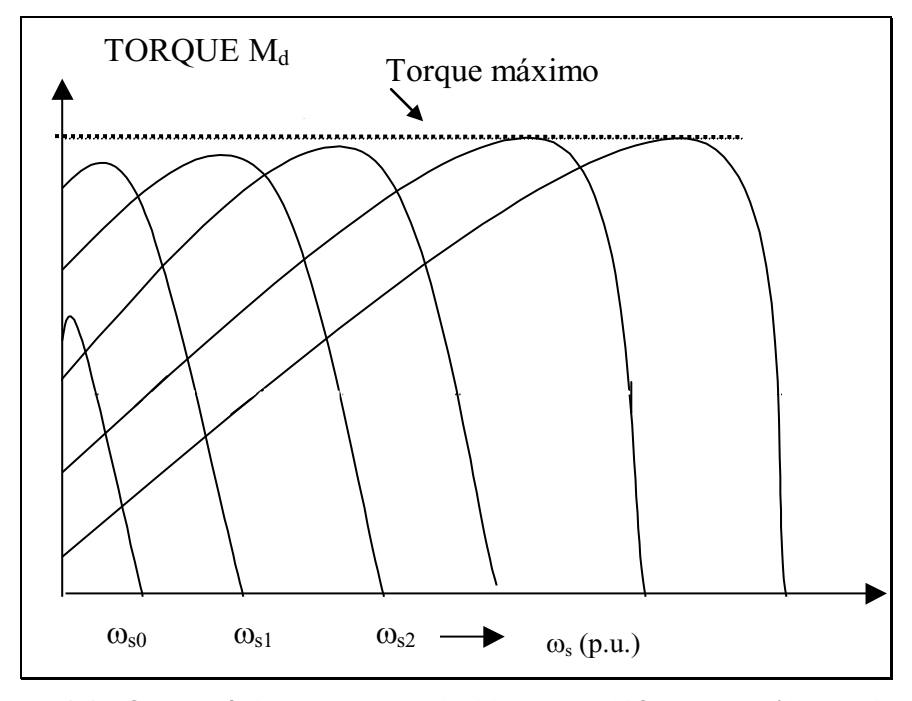

Figura 2.6 - Características torque *x* velocidade para *V/f* constante (Analog Devices, 1994)

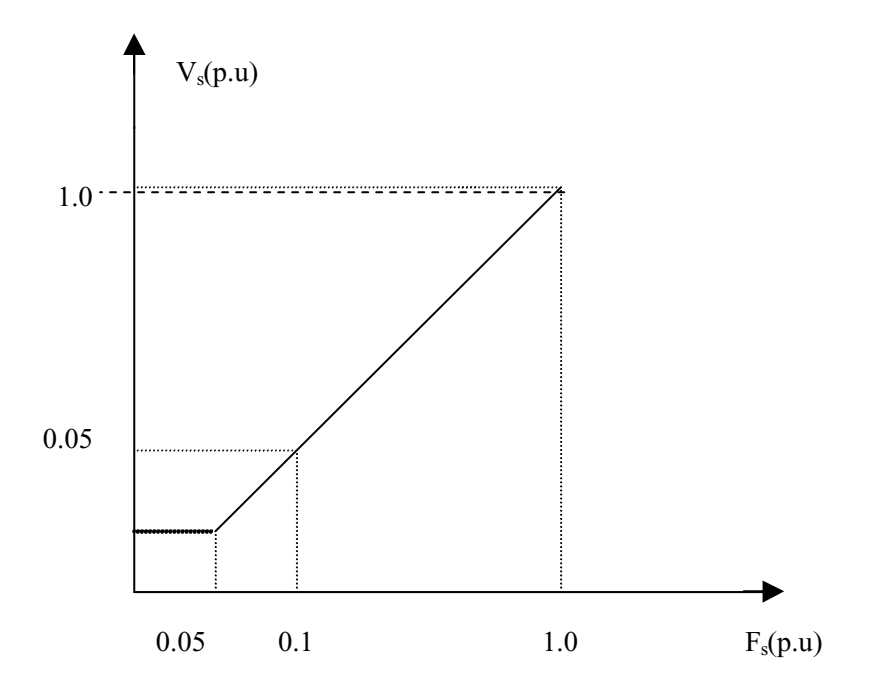

Figura 2.7 - Característica *V/f* constante com compensação para baixas freqüências

## **3 INVERSOR DE FREQUÊNCIA**

Conforme pode ser observado na figura 3.1 os inversores de frequência são dispositivos eletrônicos comercialmente conhecidos por converterem a tensão da rede elétrica AC fixa, em uma tensão de amplitude e frequência variáveis AC.

Normalmente, estes dispositivos são utilizados para controle de velocidade de MIT.

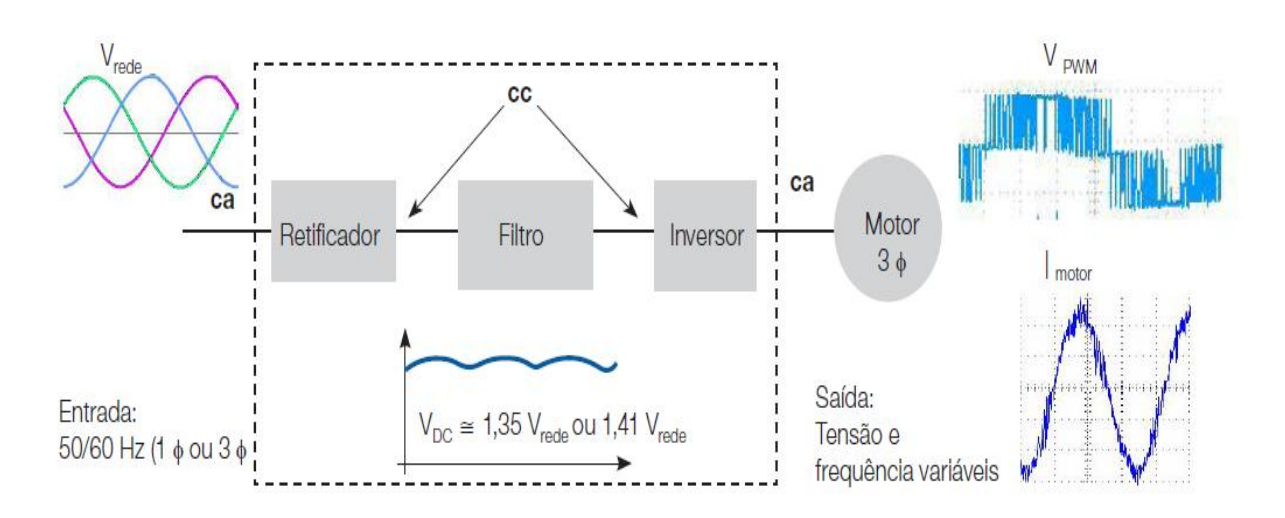

Figura 3.1 – Etapas dos Inversores de Frequência Fonte: Catálogo WEG: Motores de Indução Alimentados por Inversores de Frequência PWM

A geração PWM discreta, otimizada e sincronizada é usada para controle de velocidade de motores AC, em malha aberta, para a geração de correntes quase senoidais no motor. A geração de corrente senoidal pelo uso da modulação PWM, em cargas indutivas, é bastante difundida (ANALOG DEVICES, 1994).

A técnica PWM utilizada no controle de velocidade consiste em produzir a amplitude e frequência de uma onda fundamental determinada, mantendo a energia das harmônicas na mais alta faixa do espectro de frequências. Nestas altas frequências, a indutância do motor apresenta apreciável reatância, limitando desse modo as correntes harmônicas geradas pelo chaveamento (GOTTLIEB, 1994).

No veículo elétrico a alimentação da bateria, que já é DC, dispensa o uso do retificador e como o valor da tensão depende do estado de carga da bateria, é necessário um circuito de proteção de sub-tensão.

#### **4 O SISTEMA DE CONTROLE EM MALHA ABERTA**

Neste capítulo é apresentado o funcionamento do circuito desenvolvido para receber o sinal do pedal de aceleração do veículo, o procedimento para geração do sinal PWM que controla o MIT, bem como a obtenção das tabelas pré-programadas reduzidas.

### **4.1 PEDAL DE ACELERAÇÃO**

No circuito desenvolvido o microcontrolador recebe o sinal a ser controlado por meio de uma DIP switch que simula o sinal recebido de uma chave seletora acionada por campo magnético ou de um potenciômetro, ambos ligados ao pedal mecânico de aceleração do veículo elétrico. A utilização de um potenciômetro neste circuito faz com que seja necessária a inclusão de um circuito conversor analógicodigital (A/D), pois o microcontrolador utilizado necessita de um sinal digital para seu funcionamento, e o sinal oriundo do potenciômetro é analógico, pois à medida que há movimentação do pedal para baixo (aceleração) ou para cima (desaceleração), o potenciômetro altera sua posição, gerando em sua saída uma tensão com variação linear em função dessa alteração, portanto sinal analógico.

Caruso (2007) utilizou um potenciômetro ligado ao pedal de aceleração para desenvolver um circuito conversor A/D, para facilitar o controle de velocidade. A figura 4.1 apresenta o pedal utilizado no projeto de Caruso.

O circuito desenvolvido para controle do pedal é observado na figura 4.2. Este circuito é composto por dois blocos: o primeiro é constituído por uma bobina L acoplada ao pedal de aceleração alimentada por um sinal AC, o segundo é constituído por bobinas Lx ( $x = 1,2,3,...$ ) que se encontram fixadas na placa do microcontrolador, separadas convenientemente uma das outras, que alimenta o circuito de acionamento dos *ports.*

Analisando a figura 4.2, observa-se que a bobina L do pedal de aceleração alimentada por um sinal AC, é percorrida por um fluxo magnético variável, e à medida que na aceleração ou desaceleração do veículo as bobinas L e Lx se aproximam, a bobina L induzirá um fluxo magnético variável em Lx que recebendo este fluxo também fica energizada, fazendo conduzir os diodos que ativam os *ports* correspondentes.

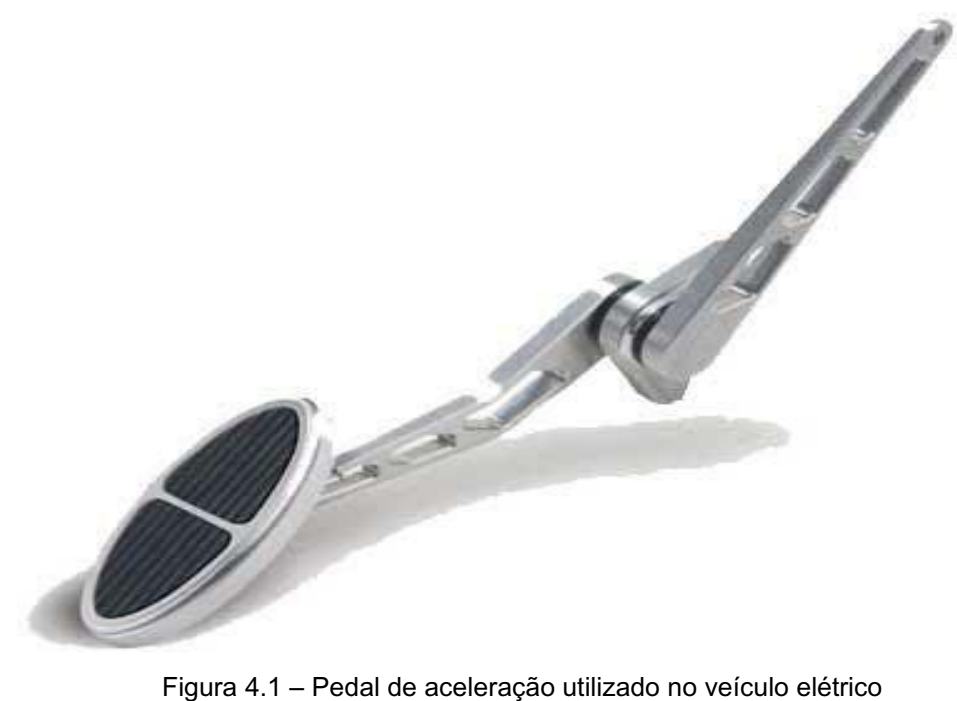

Fonte: Caruso (2009)

As bobinas Lx da figura 4.2 não estão na posição real do circuito, na prática ficam dispostas uma após outra, distanciadas entre si para que não sofram interferência na passagem da bobina presa ao pedal, "percebendo" a presença da bobina L, apenas a bobina Lx de interesse. A figura 4.3 é uma simplificação da figura 4.2, para melhorar a visualização.

O microcontrolador foi programado de modo que o sinal PWM na saída varie sua frequência segundo a alimentação dos *ports*, conforme pode ser visto na tabela 4.1. O "1" na tabela indica nível lógico alto, ou seja, Vcc e o "0" indica nível lógico baixo, 0V.

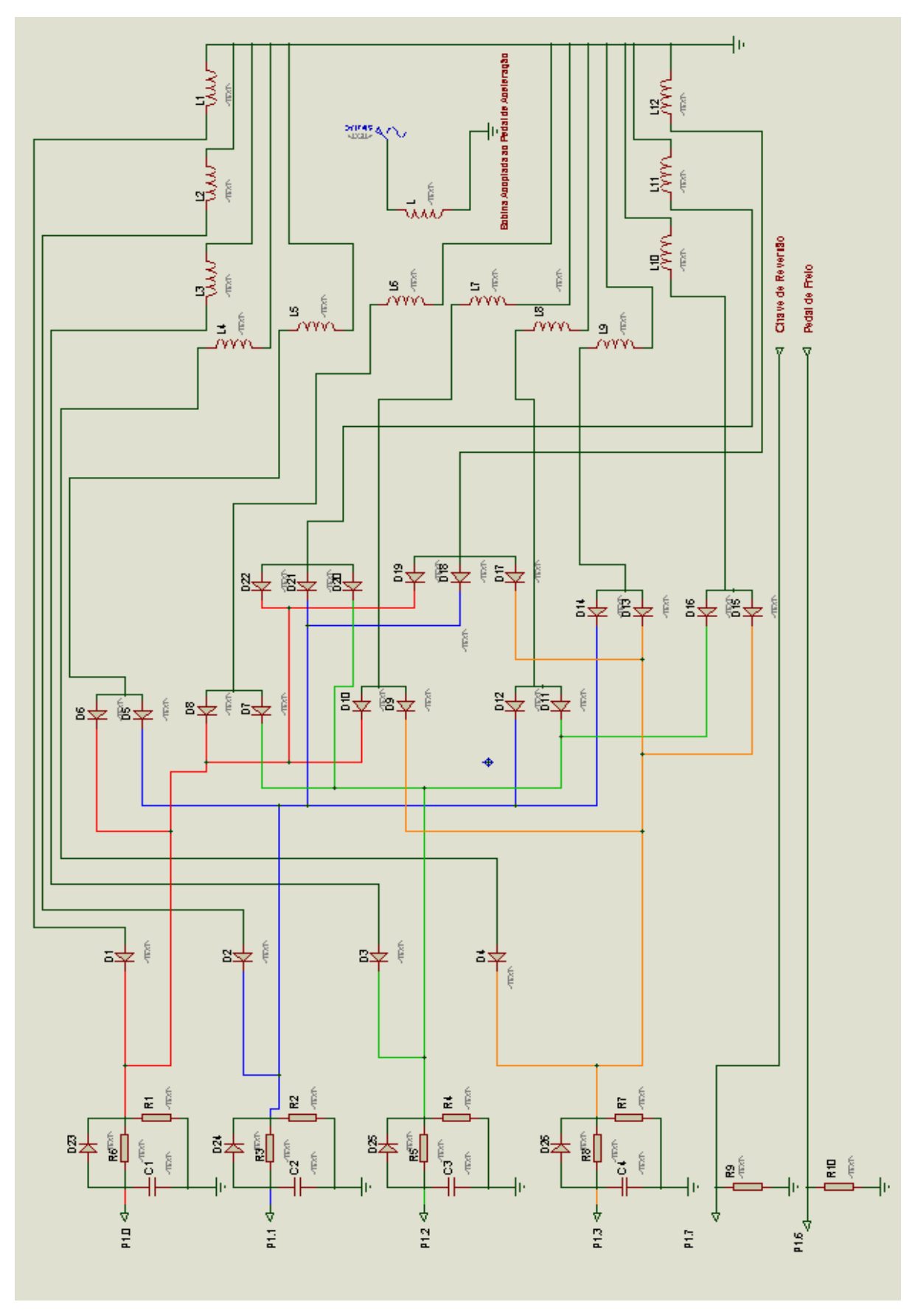

Figura 4.2 – Esquema elétrico de alimentação dos *ports*, conforme variação do pedal de aceleração

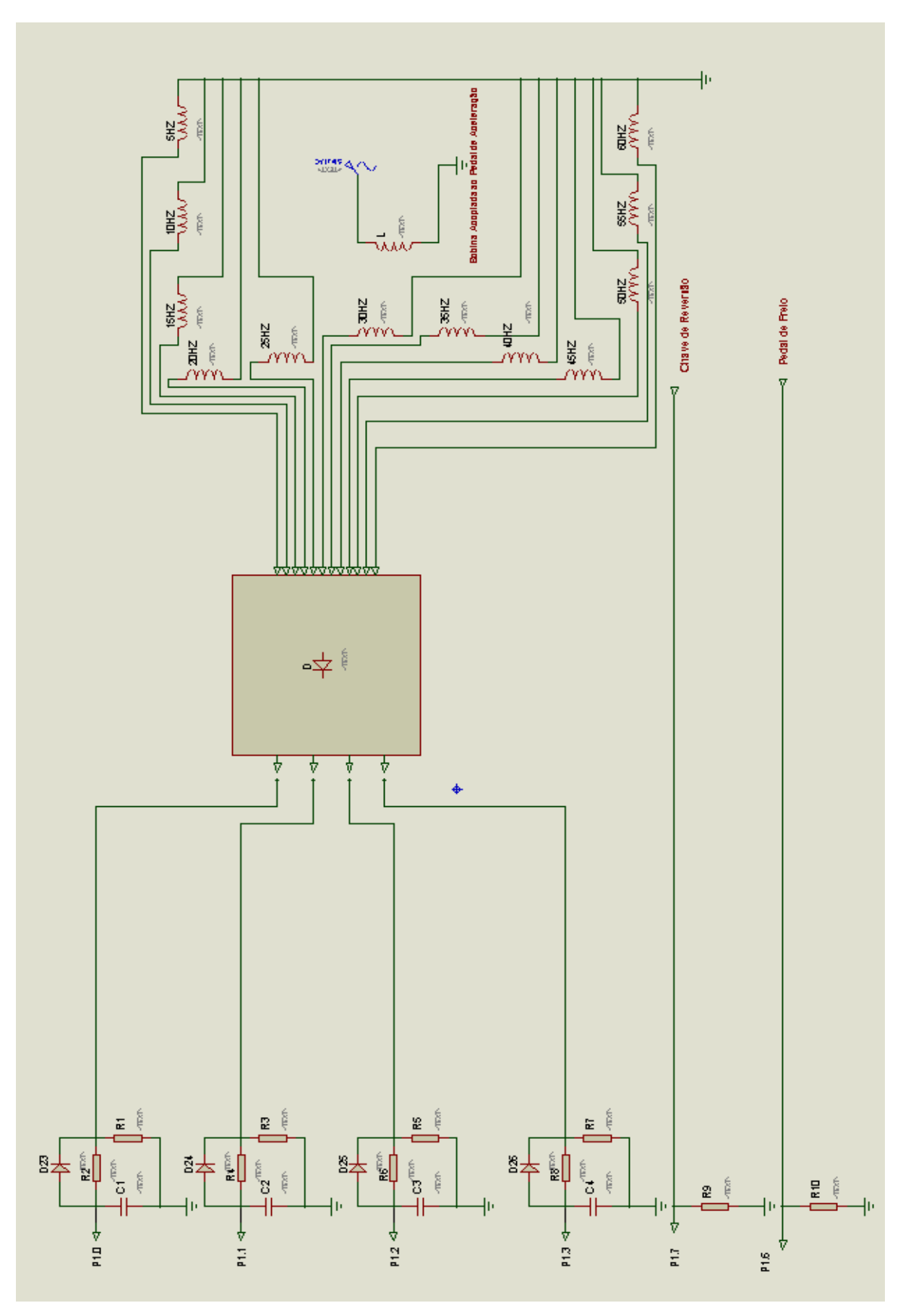

Figura 4.3 - Esquema elétrico resumido do circuito de variação do pedal de aceleração

| P <sub>1.3</sub> | P <sub>1.2</sub> | P <sub>1.1</sub> | P <sub>1.0</sub> | P <sub>1.7</sub>          | Frequência do PWM Gerado |
|------------------|------------------|------------------|------------------|---------------------------|--------------------------|
| $\Omega$         | $\Omega$         | $\Omega$         | $\mathbf{0}$     | Parado                    | 0Hz                      |
| $\Omega$         | $\Omega$         | $\Omega$         | 1                | em 1 – Frente e em 0 - Ré | 5Hz                      |
| $\mathbf{0}$     | $\mathbf 0$      | 1                | $\mathbf{0}$     | em 1 – Frente e em 0 - Ré | 10Hz                     |
| $\mathbf 0$      | 1                | $\mathbf{0}$     | 0                | em 1 – Frente e em 0 - Ré | 15Hz                     |
| 1                | $\Omega$         | $\Omega$         | $\Omega$         | em 1– Frente e em 0 - Ré  | 20Hz                     |
| $\Omega$         | $\mathbf 0$      | 1                | 1                | em 1 – Frente e em 0 - Ré | 25Hz                     |
| $\mathbf{0}$     | 1                | $\Omega$         | 1                | em 1 – Frente e em 0 - Ré | 30Hz                     |
| 1                | $\mathbf 0$      | $\Omega$         | 1                | em 1 – Frente e em 0 - Ré | 35Hz                     |
| $\Omega$         | 1                | 1                | 0                | em 1 – Frente e em 0 - Ré | 40Hz                     |
| 1                | $\Omega$         | 1                | $\Omega$         | em 1 – Frente e em 0 - Ré | 45hz                     |
| 1                | 1                | $\Omega$         | $\Omega$         | em 1 – Frente e em 0 - Ré | 50Hz                     |
| $\Omega$         | 1                | 1                | 1                | em 1 – Frente e em 0 - Ré | 55Hz                     |
|                  | $\mathbf 0$      | 1                | 1                | em 1 – Frente e em 0 - Ré | 60Hz                     |

Tabela 4.1 – Frequência do sinal PWM, referente à alimentação dos ports

A tabela 4.2, apresenta os diodos que conduzem no circuito da figura 4.2 a cada frequência do sinal PWM, permitindo alimentação apenas dos *ports* desejados. Estes diodos são necessários, pois, se não existissem, os *ports* entrariam em curto, conforme pode ser observado no circuito da figura 4.2.

| Diodos Conduzindo                                   | Ports alimentados                   | Frequência do PWM Gerado |
|-----------------------------------------------------|-------------------------------------|--------------------------|
| D1                                                  | P <sub>1.0</sub>                    | 5Hz                      |
| D <sub>2</sub>                                      | P <sub>1.1</sub>                    | 10Hz                     |
| D <sub>3</sub>                                      | P <sub>1</sub> ,2                   | 15Hz                     |
| D <sub>4</sub>                                      | P <sub>1.3</sub>                    | $20$ Hz                  |
| <b>D5 E D6</b>                                      | P <sub>1.0</sub> E P <sub>1.1</sub> | 25Hz                     |
| D7 E D8                                             | P <sub>1.0</sub> E P <sub>1.2</sub> | 30Hz                     |
| D9 E D10                                            | P <sub>1.0</sub> E P <sub>1.3</sub> | 35Hz                     |
| D <sub>11</sub> E D <sub>12</sub>                   | P <sub>1.1</sub> E P <sub>1.2</sub> | 40Hz                     |
| D <sub>13</sub> E D <sub>14</sub>                   | P <sub>1.1</sub> E P <sub>1.3</sub> | 45hz                     |
| D <sub>15</sub> E D <sub>16</sub>                   | P <sub>1.2</sub> E P <sub>1.3</sub> | $50$ Hz                  |
| D17, D18 E D19                                      | P1.0, P1.1 E P1.2                   | 55Hz                     |
| D <sub>20</sub> , D <sub>21</sub> E D <sub>22</sub> | P1.0, P1.1 E P1.3                   | 60Hz                     |

Tabela 4.2 – Condução dos diodos para cada frequência desejada

Por software, o microcontrolador recebendo os sinais da chave seletora fornece um sinal PWM para cada fase do motor, compatível com a solicitação, ou seja, para cada amplitude e frequência diferentes, tem-se um sinal PWM correspondente. Estes sinais ocasionam a cada posição da chave (ou pedal), a variação da corrente do motor, atuando no controle da aceleração do veículo.

Ao retirar o pé do acelerador, o sistema atua com o freio motor, em que uma mola acoplada ao acelerador faz este recuar lentamente passando por todas as posições anteriores, ativando as bobinas de frequências menores até 0Hz. Neste caso o freio motor é aproveitado ao máximo e a energia cinética do veículo é convertida em elétrica e neste momento o motor vira um gerador.

O pedal de freio aciona o sistema de frenagem de forma semelhante ao freio motor, porém com desaceleração mais rápida, respeitando os limites de resposta do sistema.

Outro sinal recebido é o de ativação de ré, que é ativado quando a chave ligada ao *port* P1.7 enviar nível lógico alto a este *port*. Nesta situação é invertida a rotação do motor por meio da mudança de posição entre duas fases por software.

#### **4.2 SINAL PWM DA SAÍDA**

Devido ao fato dos motores trifásicos serem alimentados por três fases, é grande a dificuldade em implementar um circuito de controle de velocidade às variações do pedal de aceleração, mantendo defasagem entre as fases. Controlar as fases para evitar problemas tais como, manter o sincronismo na inversão de período, eliminar ou reduzir o surgimento de harmônicas, entre outros, exige muita análise e estudo. O critério utilizado por Marcelino (1998) para minimizar estes problemas foi por meio de tabelas pré-programadas, com acionamento sincronizado nos pontos de origem dos períodos. Estas tabelas consistem em valores binários que são adquiridos por meio da comparação da amplitude do sinal triangular (portadora) com a amplitude do sinal senoidal de cada fase. Estes representam as amostras do sinal senoidal das três fases. Posteriormente, será explicado este processo. As figuras 4.4 e 4.5 apresentam os sinais sincronizados na mudança de fase e de amplitude

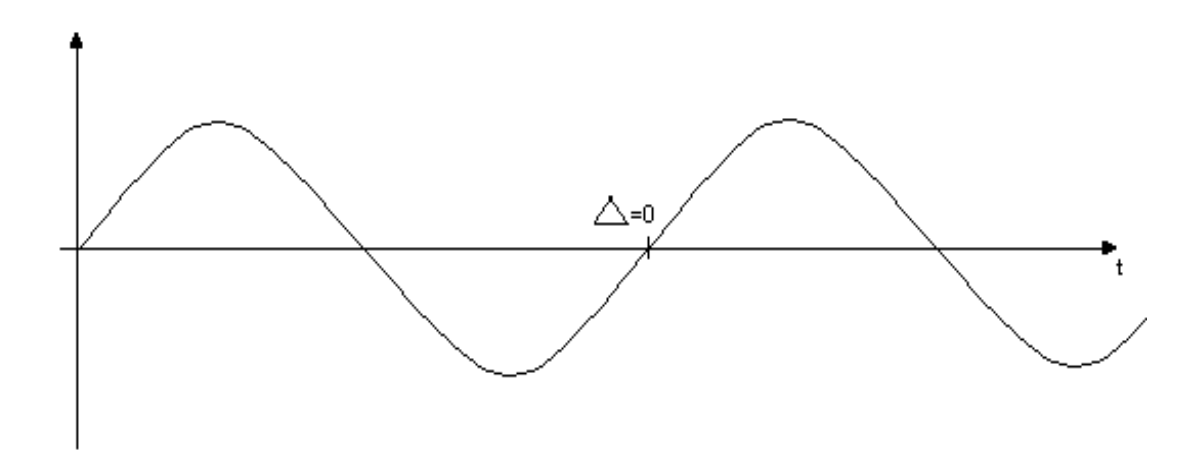

Figura 4.4 – Defasagem zero na mudança de fase

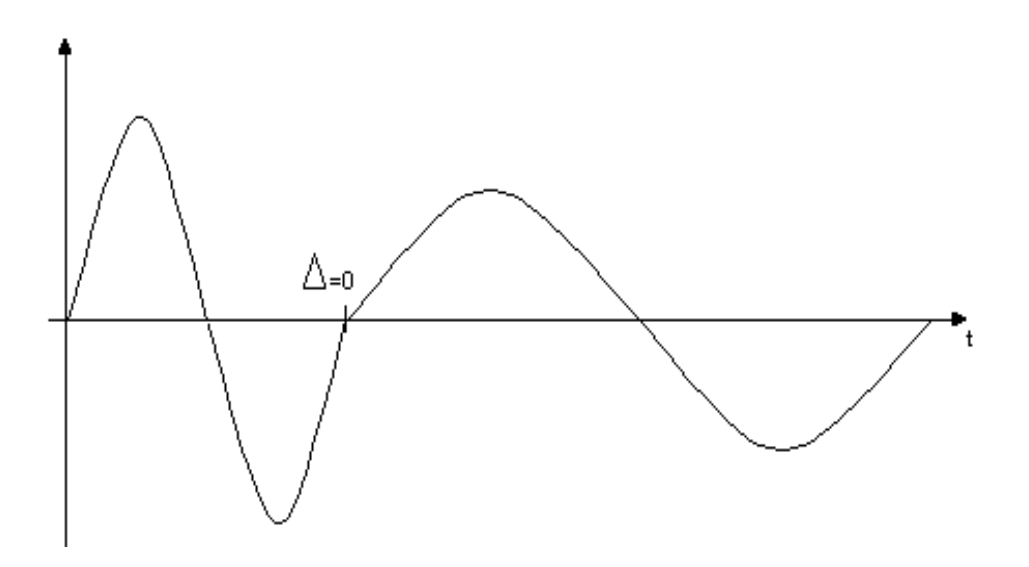

Figura 4.5 – Defasagem zero na mudança de fase e amplitude

Souza A.R. (2011) observou que para cada variação de frequência a amplitude máxima do sinal senoidal é diferente, este fato pode ser observado na figura 4.6, obtida por meio da expressão matemática da fase *a* em duas frequências diferentes, 15Hz e 60Hz. Como as tabelas pré-programadas foram adquiridas comparando a portadora e a onda senoidal, para um circuito com *m* variações de frequências são necessárias *m* quantidades de tabelas para geração PWM satisfatória. Esta infinidade de variações impediria o projeto utilizando um microcontrolador de baixo custo, caso não fosse limitada a quantidade de frequências para sua implementação.
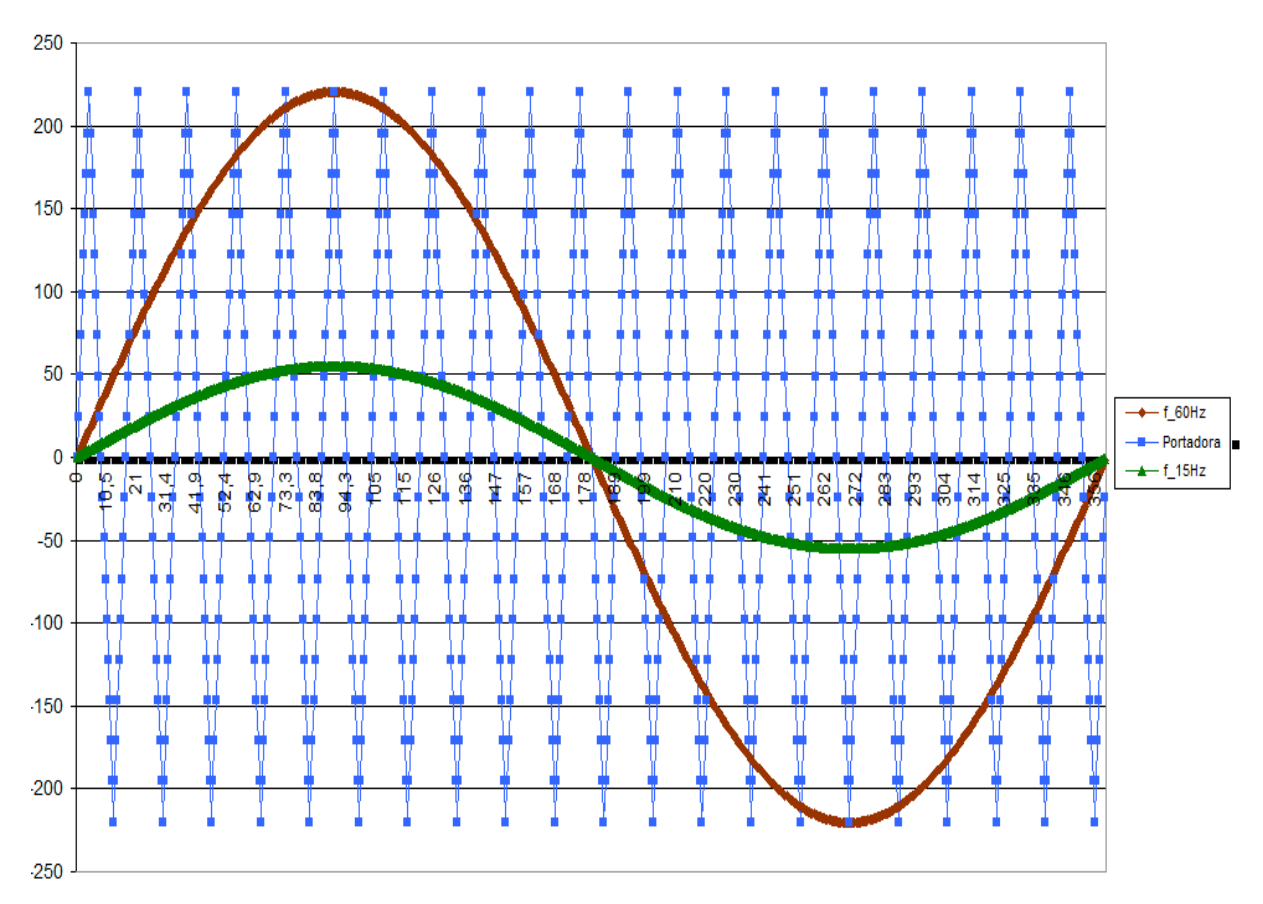

Figura 4.6 - Comparação da amplitude do sinal senoidal em frequências diferentes

Pode ser observado na figura 4.6 que para um período completo da onda senoidal a onda portadora possui 21 períodos, este valor foi escolhido por Marcelino (1998) com o objetivo de minimizar a distorção harmônica total. A relação da frequência da portadora e a frequência real de operação, é dada conforme a expressão (4.1):

$$
n = fc/fr
$$
 (4.1)

Segundo Marcelino (1998), *n* é inteiro devido ao sincronismo; deve ser ímpar para eliminar harmônicas pares; maior que vinte para garantir um sinal demodulado praticamente senoidal, mínimo dez vezes para os dois semiciclos; múltiplo de três devido ao motor ser trifásico; menor possível para reduzir o tempo de processamento, de forma a permitir processadores de velocidade menor, e, com esta análise, utilizou o valor para *n* igual a 21.

A quantidade de amostras por período da portadora é dada pela expressão (4.2):

$$
N = 1 / (fa.n.ts)
$$
 (4.2)

onde:

*N* : amostras por período da portadora

*fa* : frequência alvo do controle

*ts* : período de amostragem

Neste trabalho, manteve-se o período de amostragem que Marcelino (1998) utilizou, portanto *ts* é igual a 22μs, *fa* igual a 60Hz e *n* igual a 21. Calculando *N* por meio da equação (4.2) foi obtido um resultado próximo de 36. Como *N* deve ser múltiplo de três e quatro, devido às três fases e aos quatro segmentos de reta da onda triangular, foi adotado o valor 36. Observando a figura 4.6, o valor 36 é verificado somando os pontos marcados em cada período da onda triangular.

A quantidade de amostras por período de onda senoidal é calculada efetuando-se o produto da constante *n*, neste caso 21 e da constante *N*, neste caso 36. O valor obtido foi 756 amostras por período, e para cada frequência em questão.

A figura 4.7 apresenta a onda triangular, *ftr[i]*, e as ondas senoidais das três fases *a*, *b* e *c* a serem moduladas. Nesta figura pode ser observado que a onda portadora está sincronizada com as fases, ou seja, toda vez que uma das fases atinge a amplitude zero a onda triangular também atinge, o que era esperado devido aos valores de *n* e *N* que foram adotados.

Estes sinais são processados no tempo por software no microcontrolador, resultando em um sinal PWM para cada fase, o que pode ser visto na figura 4.8. Para melhor análise e visualização dos sinais PWM obtidos para cada fase, na simulação dos gráficos utilizou-se amplitudes diferentes, porém na prática esta diferença não existe.

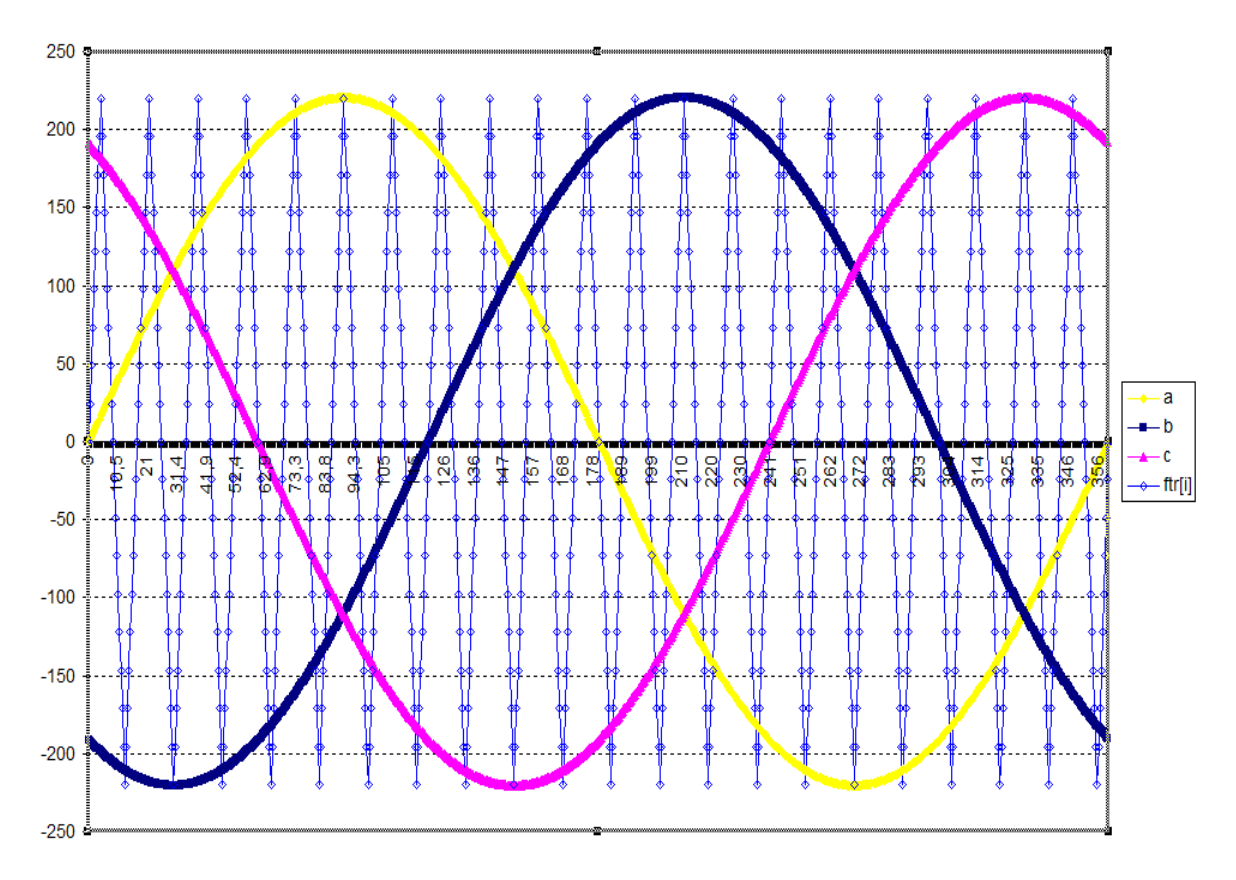

Figura 4.7 - Onda portadora, *ftr[i]* e as três fases a,b e c

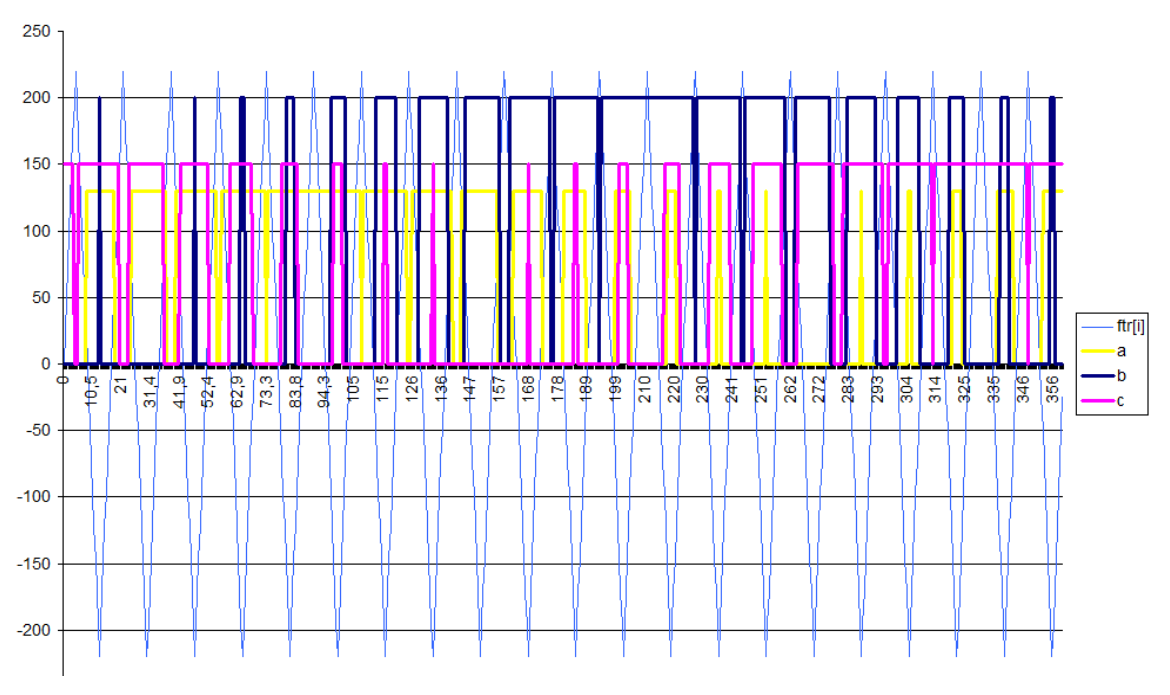

Figura 4.8 - Sinais PWM de cada fase *a*, *b* e *c*

Souza A.R. (2011), explicou que os bits do sinal binário que dará forma ao sinal PWM são adquiridos comparando a amplitude da onda senoidal das fases e a amplitude da onda triangular e isto ocorre da seguinte forma: se no período de amostragem o sinal senoidal for maior que o triangular o motor deve ser ligado, portanto o nível lógico do bit correspondente àquela fase deve ser "1", caso contrário deve ser desligado, bit "0". Como o processador utilizado é de oito bits, são obtidos 756 Bytes por período de onda senoidal, se for amostrado o período completo. Para exemplificar, foi construída a tabela 4.3 com a análise da figura 4.7 apenas nos dez primeiros pontos da onda triangular e comparando a mesma com as três fases.

Conforme pode ser observado na figura 4.7, para as oito primeiras amostras do sinal as fases *a* e *b* tem amplitudes menores que a amplitude da onda triangular, portanto estão desligadas, já a fase *c* tem amplitude maior que a amplitude da onda triangular, portanto a fase *c* está ligada. Nas duas últimas amostras, deste exemplo, as três fases estão desligadas, pois ambas tem amplitudes menores que a da onda triangular. Estas comparações foram realizadas por programa específico utilizando o C++ (ANEXO I) e geraram uma tabela pré-programada de 756 posições para cada frequência diferente com o microcontrolador *80C31* e 252 posições com a técnica atual.

| Posição de  | Fase | Fase | Fase | <b>Hexadecimal</b> |
|-------------|------|------|------|--------------------|
| Amostragem  | a    | b    | C    | Correspondente     |
| 1           | 0    | 0    | 1    | 01H                |
| $\mathbf 2$ | 0    | 0    | 1    | 01H                |
| 3           | 0    | 0    | 1    | 01H                |
| 4           | 0    | 0    | 1    | 01H                |
| 5           | 0    | 0    | 1    | 01H                |
| 6           | 0    | 0    | 1    | 01H                |
| 7           | 0    | 0    | 1    | 01H                |
| 8           | 0    | 0    | 1    | 01H                |
| 9           | 0    | 0    | 0    | 00H                |
| 10          | 0    | 0    | 0    | 00H                |

Tabela 4.3 – Comparação da amplitude da onda triangular e da amplitude das fases

O microcontrolador *AT89S4051* possui apenas 20 pinos, opera com frequências até 24MHz, podendo ser programado para atuar com o equivalente ao dobro da frequência, enquanto o *80C31* possui 40 pinos e opera com frequências de até 16MHz, com isto conseguiu-se minimização do circuito e melhor resposta. Além das vantagens do microcontrolador atual em relação ao *80C31*, este estudo proporcionou a redução para um terço as tabelas pré-programadas que Marcelino (1998) utilizou em seu projeto. Todas estas alterações tornaram o circuito atual mais eficiente que o anterior.

Embora na figura 4.8 o sinal PWM das três fases esteja completo, neste projeto o programa operou com tabelas pré-programadas de 0° a 120°. Verificou-se, depois de muitas observações na figura 4.3, que a partir de 120° as fases começam a repetir seus valores; de 120° a 240°, a fase *a* passa a ter o valor anterior da fase *c*, a fase *b* passa a ter o valor anterior da fase *a* e a fase *c* passa a ter o valor anterior da fase *b*; de 240° a 360°, a fase *a* passa a ter o valor inicial da fase *b*, a fase *b* passa a ter o valor inicial da fase *c* e a fase *c* passa a ter o valor inicial da fase *a*. Com este raciocínio, na programação, manipulou-se os valores amostrados das fases de 0° a 120° de modo a completá-las nos ângulos subsequentes a 120°, sem a necessidade de trabalhar com a tabela completa, i.e., com as 756 amostras. Neste trabalho utilizou-se 252 amostras, que representa um terço das 756, o que minimizou a tabela de Marcelino (1998) em dois terços. Este artifício, além de dispensar memória externa, permite utilização de um microcontrolador de menor capacidade de memória, com isso o custo do circuito e o tamanho da placa reduzem substancialmente. A tabela 4.4 ilustra a análise da situação das fases.

Observando a tabela 4.4, escrevendo a sequência de bits das fases às três variações de 120°, tem-se:

 $a \rightarrow b \rightarrow c \rightarrow c \rightarrow a \rightarrow b \rightarrow b \rightarrow c \rightarrow a$ 

0° a 120° 120° a 240° 240° a 360°

Conforme foi explicado, cada fase vai adquirindo o valor da outra no decorrer do tempo.

| Port P3                  | Bit7             | Bit <sub>6</sub> | Bit <sub>5</sub> | Bit4           | Bit3      | Bit <sub>2</sub>          | Bit1                      | Bit <sub>0</sub> |
|--------------------------|------------------|------------------|------------------|----------------|-----------|---------------------------|---------------------------|------------------|
|                          | $\pmb{\times}$   | $\pmb{\times}$   | $\pmb{\times}$   | $\pmb{\times}$ | X         | Fase a                    | Fase b                    | Fase c           |
| $0^\circ$ a 120 $^\circ$ | $\mathbf 0$      | $\pmb{0}$        | $\pmb{0}$        | $\pmb{0}$      | $\pmb{0}$ | $\mathbf a$               | $\boldsymbol{\mathsf{b}}$ | $\mathbf c$      |
| 120° a 240°              | $\boldsymbol{0}$ | $\pmb{0}$        | $\pmb{0}$        | $\mathbf 0$    | $\pmb{0}$ | $\mathbf c$               | a                         | B                |
| 240° a 360°              | $\pmb{0}$        | $\pmb{0}$        | $\pmb{0}$        | $\pmb{0}$      | $\pmb{0}$ | $\boldsymbol{\mathsf{b}}$ | $\mathbf c$               | A                |

Tabela 4.4 – Valor correspondente de cada fase às variações de 120°

#### **5 DESENVOLVIMENTO DO PROGRAMA EM ASSEMBLY**

Devido o programa desenvolvido necessitar de mais ou menos 55 ciclos de máquina para enviar cada amostra à saída (pinos P3.0, P3.1 e P3.2), o que foi feito via interrupção, tornou-se necessário utilizar a facilidade do *AT89S4051* que é reduzir o tempo do ciclo de máquina por software. Como este microcontrolador aceita até 24MHz, o ciclo de máquina é 0,5µs, utilizando o recurso este é reduzido para 0,25us, portanto o programa foi viabilizado sem a necessidade de uma memória externa. Nestas condições o tempo total necessário para enviar cada amostra ao *port* P3 foi 14,5 µs. Na frequência de 60Hz, que é a maior frequência de controle, logo o pior caso, o período da onda senoidal é de aproximadamente 16,67ms, como deve-se gerar 756 amostras, isto acarreta um tempo de amostragem de 22us. Sem a redução do tempo de ciclo de máquina não seria possível o controle utilizando o *AT89S4051* neste caso, pois para 55 ciclos de máquina e tempo de  $0.5\mu s$  (frequência de 24MHz) a interrupção demoraria aproximadamente 27 $\mu s$ , tempo maior que o da amostra para 60Hz. Isto justifica a necessidade da redução do tempo de processamento. O anexo II apresenta o software em Assembly que gerou o PWM a cada variação do pedal. A figura 5.1 apresenta o fluxograma do programa do anexo II.

## **5.1 DIAGRAMA DE FLUXOS**

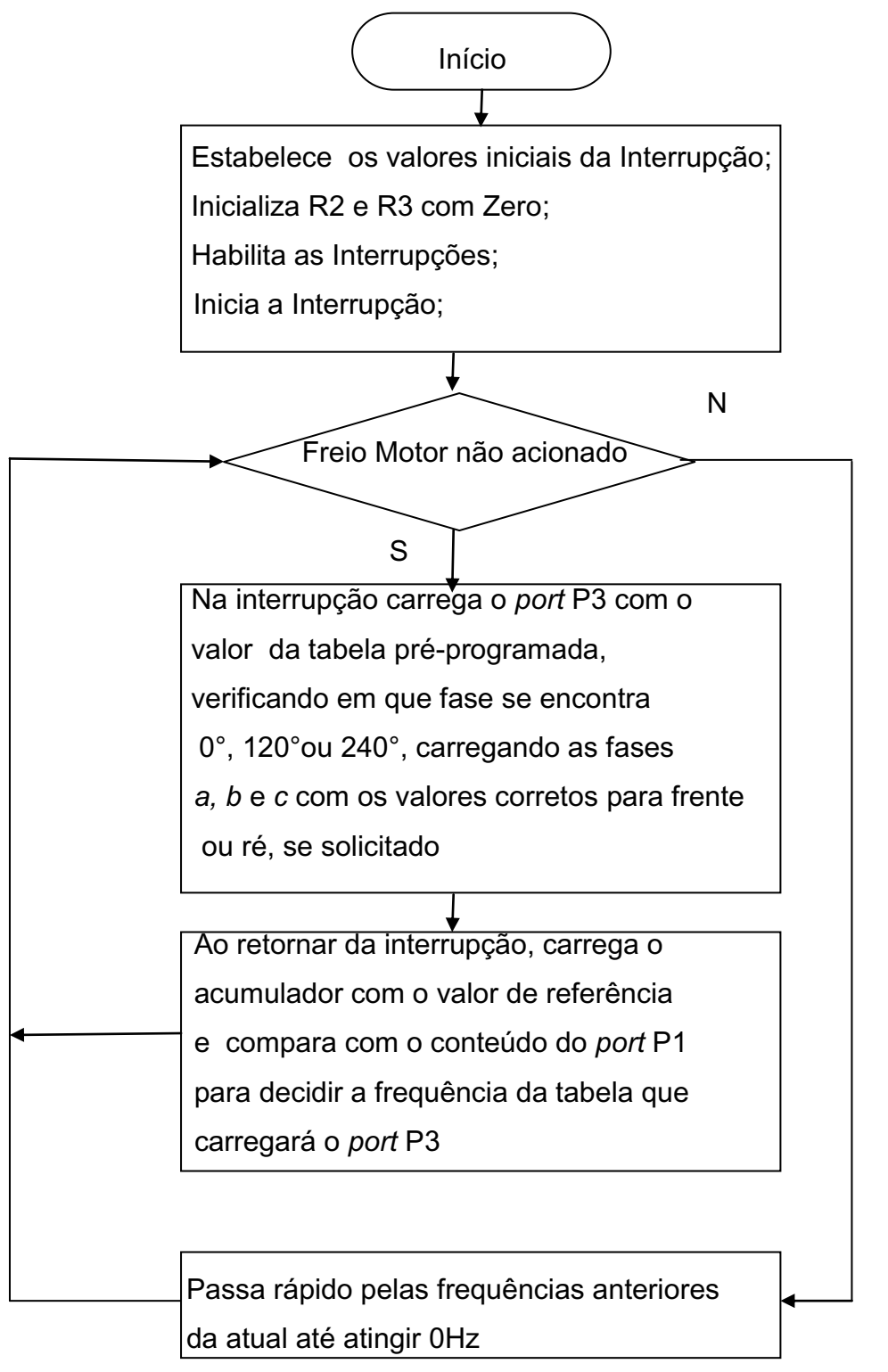

Figura 5.1 – Fluxograma do programa gerador do sinal PWM discreto

## **6 CIRCUITO PROPOSTO**

Neste capítulo é apresentado o funcionamento do circuito implementado, comparando-o com o anterior, bem como o comparativo entre os microcontroladores *AT89S4051* e *80C31*.

No pedal de aceleração no lugar de um potenciômetro, é utilizada uma chave seletora, figura 4.2. O pedal permite infinitas variações de posição, portanto para que a implementação de um circuito de controle seja viável é necessário a determinação de faixas na variação de posição do pedal a cada frequência específica de modo a se ter uma quantidade finita e pré-determinada de tabelas. Marcelino (1998) escolheu apenas doze frequências espaçadas de 5Hz para implementação do circuito de controle, conforme pode ser visto na tabela 6.1. Esta escolha deu-se verificando que além do microcontrolador *80C31* possuir algumas limitações devido à velocidade de processamento, pois na variação rápida de velocidade surgem harmônicas, também a memória externa deveria ter uma capacidade de armazenamento muito grande à quantidade e ao tamanho das tabelas, por isso foi utilizada uma quantidade de frequência razoável a um controle de velocidade satisfatório ao veículo elétrico. No circuito implementado com o *80C31* que é do tipo ROMLess (não possui ROM interna), foi utilizada uma EPROM externa de 32KBytes, pois cada tabela possui 756 amostras, doze frequências geram doze tabelas de 756 posições ao sentido direto do motor e a mesma quantidade à sua reversão, portanto a capacidade de memória requerida ao armazenamento apenas das tabelas é 18144 Bytes, sem otimização. Mas Marcelino (1998) desenvolveu uma técnica de otimização de tabela reduzindo os 18144 Bytes para 14508 Bytes, portanto com o programa de manipulação de dados necessitou de pelo menos 16 KBytes de memória externa.

Nesta pesquisa foram mantidas as doze frequências, mas conseguiu-se minimizar as tabelas pré-programadas para 252 posições, como o programa permitiu utilizar as mesmas tabelas tanto no sentido direto como no sentido reverso do motor apenas manipulando seus dados, a capacidade de armazenamento de memória é calculada considerando apenas doze tabelas com 252 posições, e o resultado é 3024 Bytes. O microcontrolador *AT89S4051* possui memória *flash* de 4 KBytes,

como o programa de manipulação de dados ocupa menos que 1 KByte, não foi necessária memória externa para o circuito de controle desenvolvido.

Se houvesse necessidade de maior sensibilidade da velocidade em relação às variações de posição do pedal, uma solução seria reduzir o espaçamento entre frequências, por exemplo, 2.5 Hz, neste caso o circuito trabalharia com 24 frequências, conforme pode ser visto na tabela 6.1. Isto não foi implementado, pois o objetivo deste estudo é otimização de circuito, portanto optou-se em manter as mesmas frequências do circuito com o microcontrolador *80C31*.

| Posição         | Frequência (Hz)  | Frequência (Hz)    |  |  |  |
|-----------------|------------------|--------------------|--|--|--|
|                 | Espaçamento 5 Hz | Espaçamento 2.5 Hz |  |  |  |
| $\overline{1}$  | 5                | 2.5                |  |  |  |
| $\overline{2}$  | 10               | 5                  |  |  |  |
| $\overline{3}$  | $\overline{15}$  | 7.5                |  |  |  |
| $\overline{4}$  | $\overline{20}$  | 10                 |  |  |  |
| 5               | $\overline{25}$  | 12.5               |  |  |  |
| $\overline{6}$  | $\overline{30}$  | $\overline{15}$    |  |  |  |
| $\overline{7}$  | $\overline{35}$  | 17.5               |  |  |  |
| $\overline{8}$  | $\overline{40}$  | $\overline{20}$    |  |  |  |
| 9               | $\overline{45}$  | 22.5               |  |  |  |
| 10              | $\overline{50}$  | $\overline{25}$    |  |  |  |
| 11              | $\overline{55}$  | 27.5               |  |  |  |
| 12              | 60               | 30                 |  |  |  |
| $\overline{13}$ |                  | 32.5               |  |  |  |
| 14              |                  | $\overline{35}$    |  |  |  |
| 15              |                  | 37.5               |  |  |  |
| $\overline{16}$ |                  | $\overline{40}$    |  |  |  |
| $\overline{17}$ |                  | 42.5               |  |  |  |
| 18              |                  | 45                 |  |  |  |
| 19              | -                | 47.5               |  |  |  |
| 20              |                  | 50                 |  |  |  |
| $\overline{21}$ | -                | 52.5               |  |  |  |
| $\overline{22}$ |                  | 55                 |  |  |  |
| 23              | -                | 57.5               |  |  |  |
| 24              |                  | 60                 |  |  |  |

Tabela 6.1 – Frequências com espaçamento de 2.5 Hz e 5 Hz

A figura 6.1 apresenta o diagrama de blocos do circuito implementado.

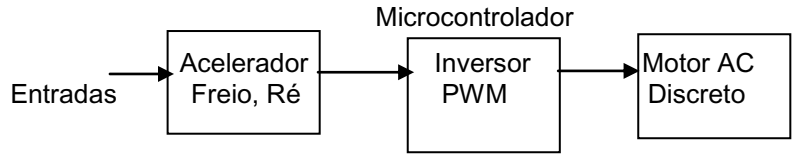

Figura 6.1. Diagrama de blocos do circuito de controle

O Anexo III apresenta o circuito implementado por Marcelino (1998), no qual pode ser observada a presença de memórias externas. O circuito proposto neste trabalho está apresentado na figura 6.2. Comparando os dois circuitos nota-se que mesmo o anterior tendo uma quantidade maior de *ports*, o que facilita a programação na entrada e saída de dados, por meio da técnica atual utilizada na programação o circuito proposto ficou substancialmente otimizado.

No esquema elétrico do circuito gerador de PWM implementado, figura 6.2 e na placa do circuito gerador de PWM, figura 6.3, observa-se a *DIP switch* utilizada para simular a chave seletora que fornece os sinais oriundos do pedal de controle. A chave seletora, ao contrário do potenciômetro, descarta a necessidade de um conversor A/D, outra contribuição deste trabalho em relação ao de Caruso (2007) e Marcelino (1998), pois as chaves já geram o sinal digital necessário à atuação do microcontrolador. As saídas *a*, *b* e *c* na figura 6.2 e fios verde, amarelo e laranja na figura 6.3, são os pontos que acionam os circuitos *Drivers* de alimentação do MIT que são apresentados na figura 6.4.

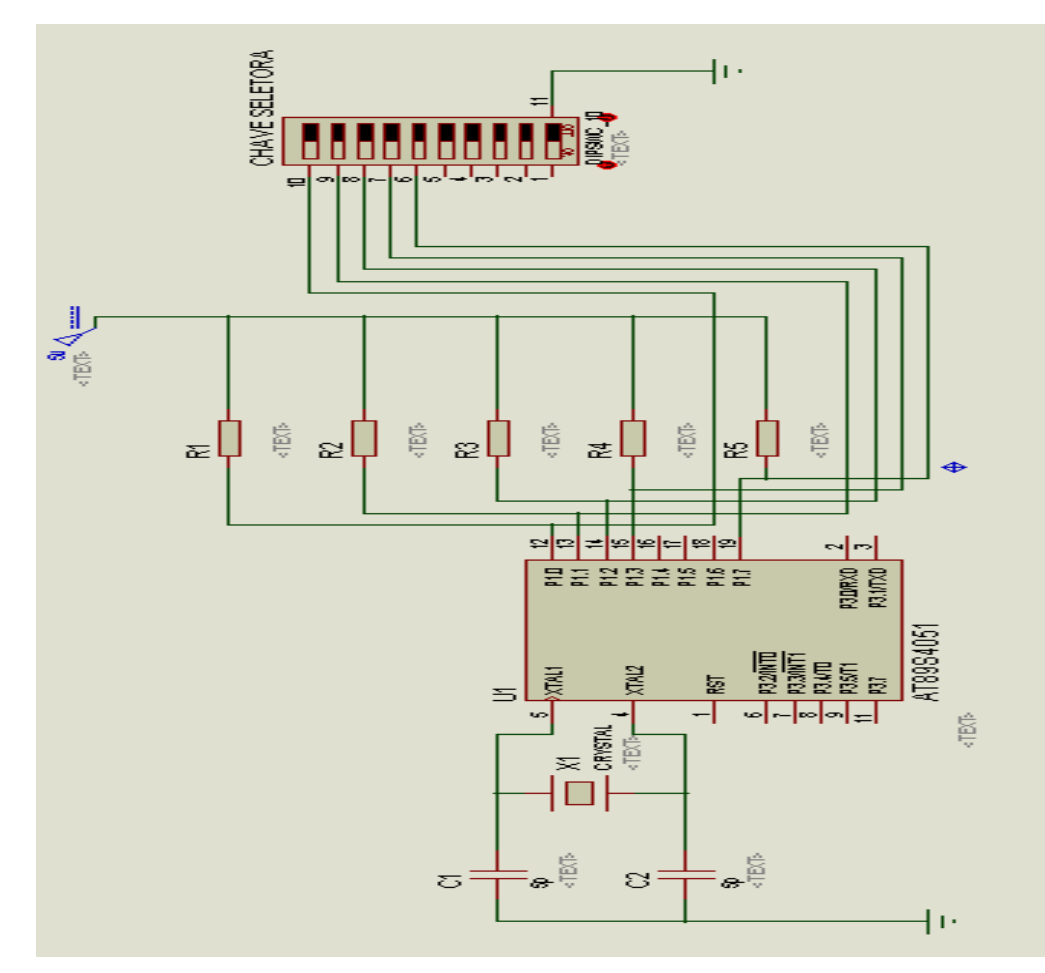

Figura 6.2 – Circuito gerador de PWM proposto, simulado no Proteus 7.4

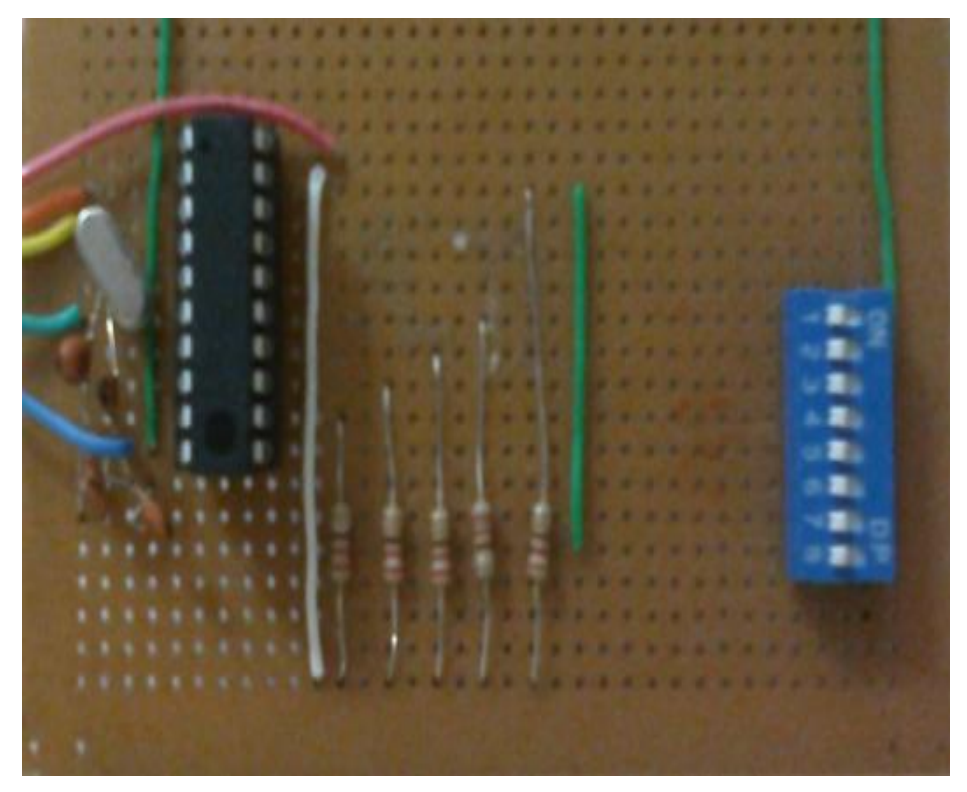

Figura 6.3 – Circuito gerador de PWM com a DIP switch

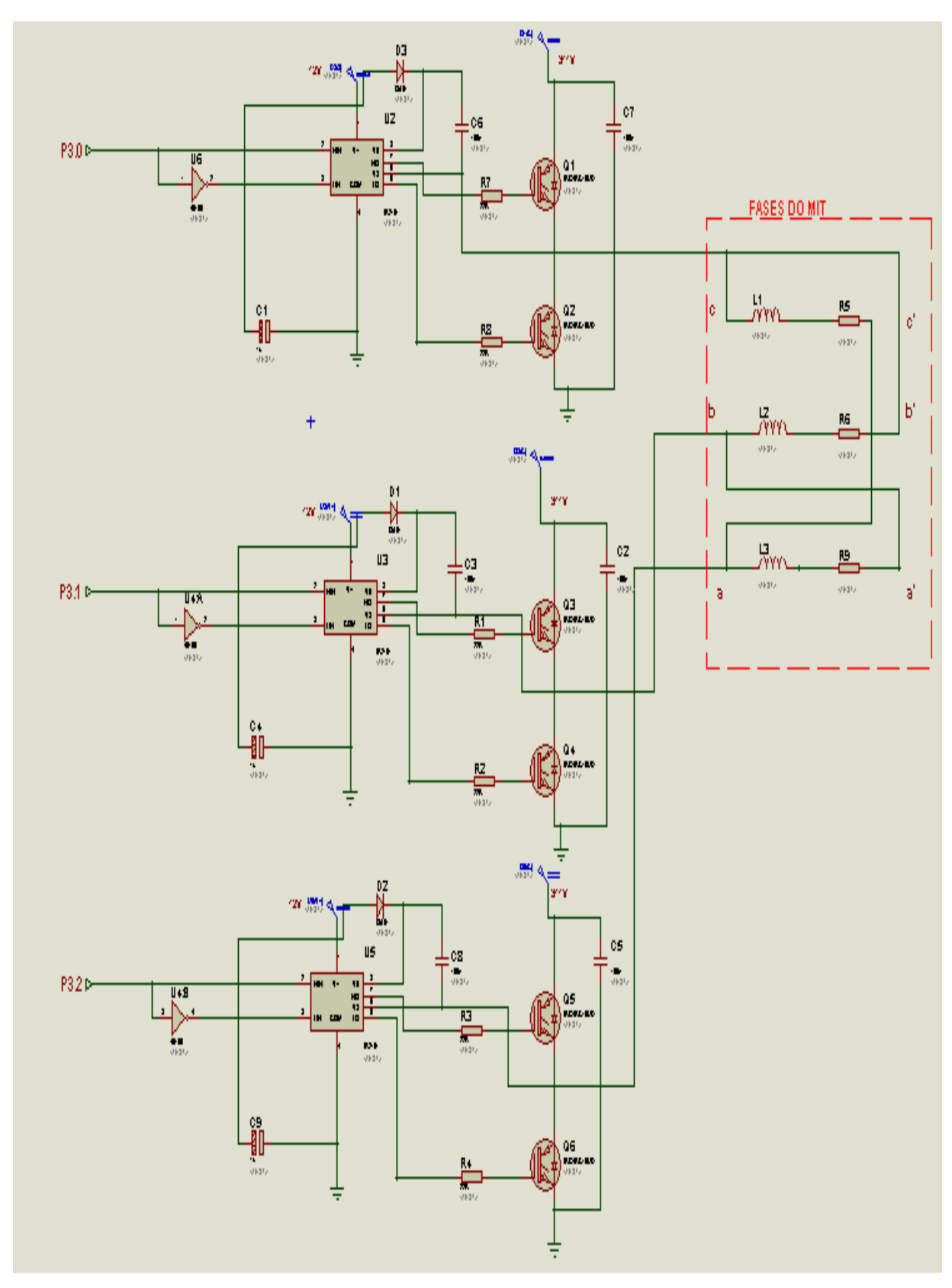

Figura 6.4 – Circuito de disparo do motor

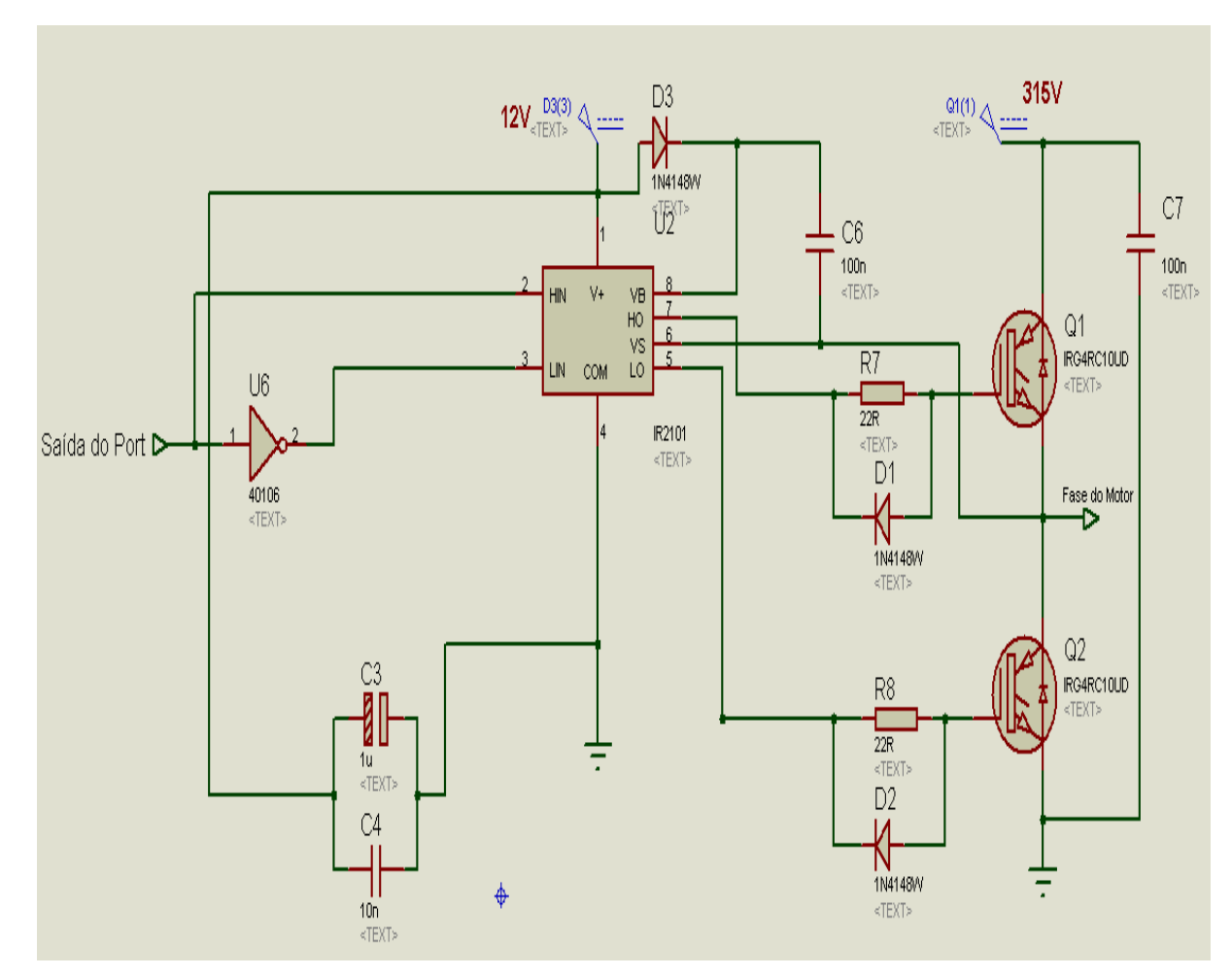

Figura 6.5 – Circuito de disparo individual por fase

O circuito apresentado na figura 6.6 é a foto da placa utilizada por Marcelino (1998). A parte do circuito que está destacada em vermelho é o circuito gerador de PWM, no conector de quarenta pinos é encaixado o microcontrolador 80C31 e no de vinte e oito pinos é encaixada a EPROM, esta parte da placa foi otimizada e substituída pelo circuito da figura 6.3.

A parte do circuito que está destacada em azul trata-se do circuito de disparo do MIT, este circuito não foi alterado.

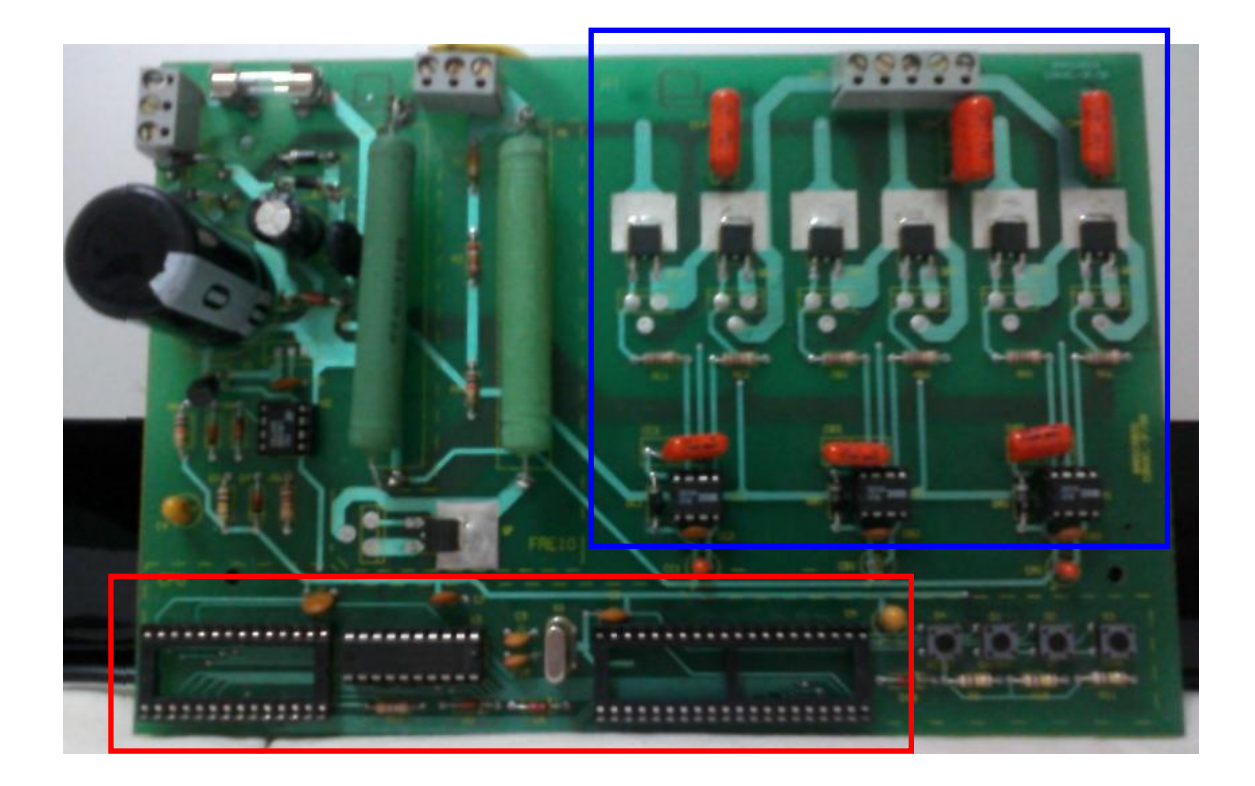

Figura 6.6 – Placa de controle de velocidade do MIT

# **6.1 COMPARATIVO ENTRE O 80C31 E O AT89S4051**

Analisando algumas das características dos microcontroladores *80C31 e AT89S4051* retiradas do *datasheet,* tabela 6.2, percebe-se que não se pode afirmar que o *AT89S4051* é mais eficiente que o 80C31, pois ambos possuem vantagens e desvantagens, porém neste projeto, em que a velocidade do microcontrolador melhora o desempenho do circuito, pode-se afirmar que o *AT89S4051* é mais eficiente. Mesmo tendo uma memória *Flash* de apenas 4KBytes, o *AT89S4051*, atende às necessidades de programação utilizando uma técnica de aglutinação de tabelas, além de ocupar menor espaço.

Pesquisando microcontroladores, existe uma infinidade de modelos que poderia ser utilizada neste projeto, por exemplo, o *AT89C51ED2* opera com até 60MHz, além de ter o recurso de redução do tempo de processamento por software, porém foi escolhido um que, mantendo baixo o custo, minimizasse o circuito além de melhorar seu desempenho, por este motivo optou-se por um de 20 pinos.

| AT89S4051                              | 80C31                                  |
|----------------------------------------|----------------------------------------|
| 20 pinos                               | 40 pinos                               |
| Memória Flash de 4K Bytes              | 64K Bytes de ROM Externa               |
| 256x8 bits de RAM interna              | 128x8 bits de RAM interna              |
| 15 Linhas de I/O Programáveis          | Quatro Ports de 8 bits de I/O          |
| Dois Temporizadores/Contadores de 16   | Três Temporizadores/Contadores de 16   |
| bits                                   | bits                                   |
| Seis Interrupções                      | Seis Interrupções                      |
| Operação Estática total de OHz a 24MHz | Operação Estática total de 0Hz a 16MHz |
| PWM (Pulse-width Modulation) de 8 bits | Não Possui PWM                         |
| X2 Mode para Frequência (reduz o       | Não possui                             |
| tempo de processamento por software)   |                                        |

Tabela 6.2 - Características do AT89S4051 e 80C31

É observado na tabela 6.2 nas características do *AT89S4051* que este possui um gerador de PWM interno, porém não foi utilizado, pois é muito simples e não atende às necessidades deste projeto.

A montagem atual obteve os mesmos resultados do circuito original, porém com circuito otimizado.

#### **7. SINAIS PWM OBTIDOS NO SIMULADOR**

Neste capítulo são apresentados os resultados obtidos por meio do simulador Proteus 7.4, utilizando o circuito da figura 6.2, ajustando a DIP switch de acordo com a tabela 4.1 para a posição correspondente às frequências de 45Hz e 60Hz, e retirando o sinal nos *ports* P3.0 , P3.1 e P3.2. As frequências de 45Hz e 60Hz foram escolhidas aleatoriamente, apenas para apresentação.

A figura 7.1 apresenta o sinal PWM para as três fases sincronizadas na frequência de 60Hz, ou seja, os *ports* P1.0, P1.1 e P1.3 alimentados com nível lógico alto e o *port* P1.2 com nível lógico baixo, conforme tabela 4.1.

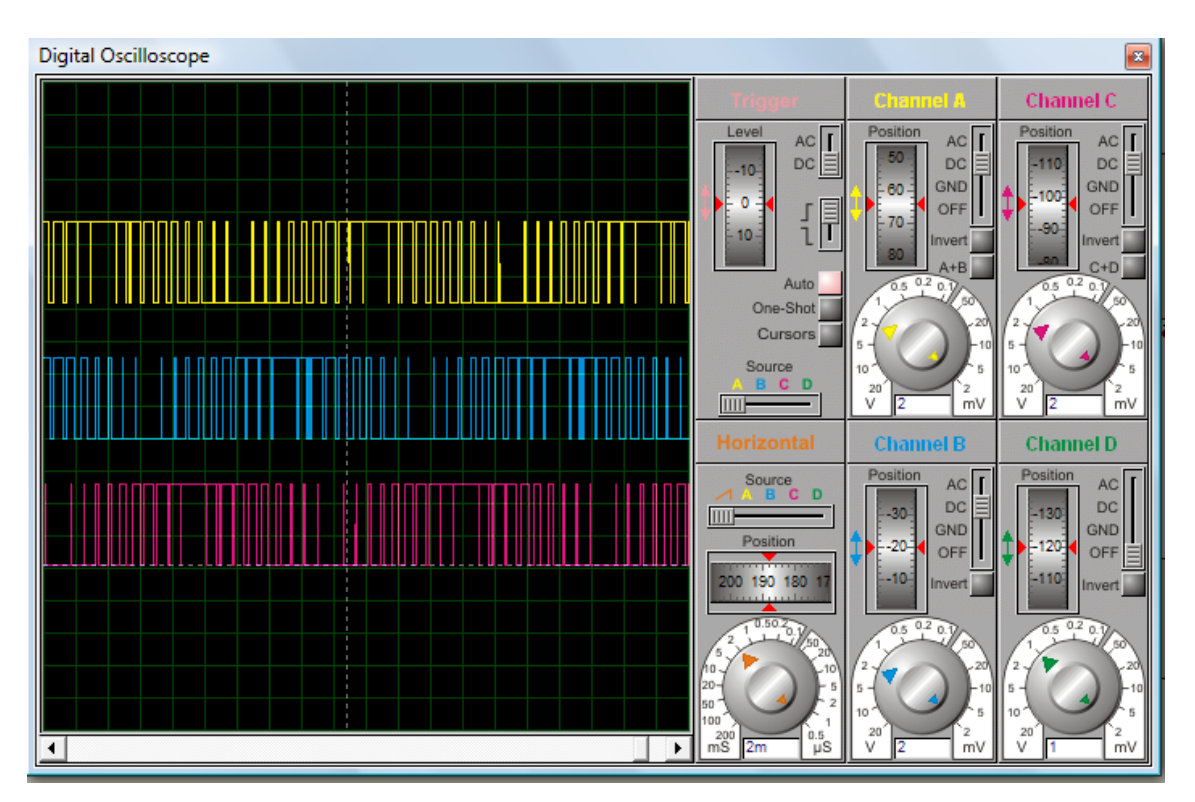

Figura 7.1 – Simulação do sinal PWM para 60Hz

A figura 7.2 apresenta o sinal PWM para as três fases sincronizadas na frequência de 45Hz, ou seja, os *ports* P1.1 e P1.3 alimentados com nível lógico alto e os *ports* P1.0 e P1.2 com nível lógico baixo, conforme tabela 4.1.

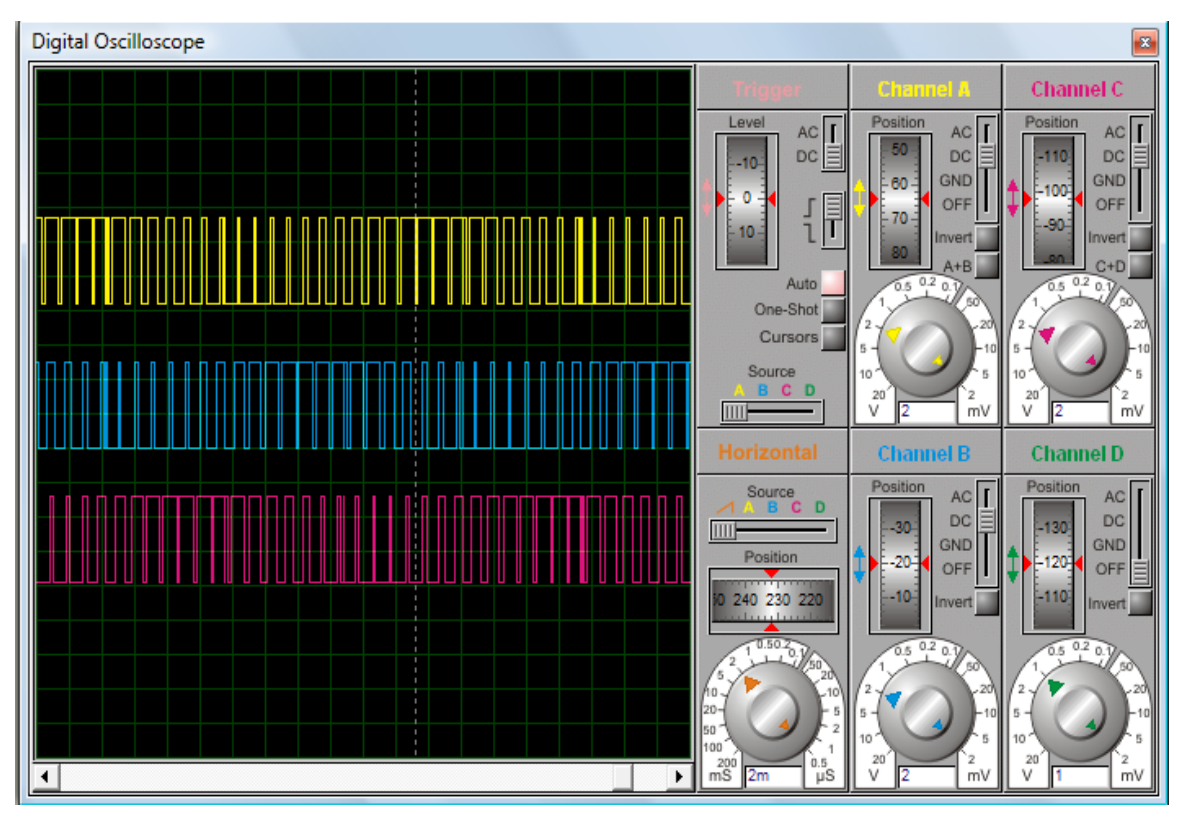

Figura 7.2 – Simulação do sinal PWM para 45Hz

Os sinais PWM medidos no simulador estão em tempo real. Eles foram obtidos por meio da gravação do microcontrolador com o programa em Assembly do anexo II, com tabelas pré-programadas obtidas por meio do anexo I. Estas tabelas foram adquiridas utilizando *n* igual a 21, portanto no motor não existem problemas no sincronismo na mudança de fase, e geração de harmônicas é reduzida. Mas *n* sendo baixo, em testes utilizou-se *n* igual a 9, surgiram problemas com harmônicas. Na obtenção das tabelas pré-programadas os valores foram calculados para reduzir estes inconvenientes, para viabilizar a utilização do MIT também em aplicações residenciais.

A figura 7.3 apresenta o circuito utilizado no simulador Proteus para medir o sinal senoidal obtido em cada fase do MIT. As letras A, B e C representam o sinal PWM oriundo do microcontrolador que controla cada fase. A figura 7.4 apresenta as formas de onda das fases *a*, *b* e *c* adquiridas. Os sinais obtidos da fase *a* do MIT no simulador com *n* igual a 21 e 9 podem ser vistos nas figuras 7.5 e 7.6, respectivamente. Observa-se um sinal demodulado melhor com *n* maior que 20.

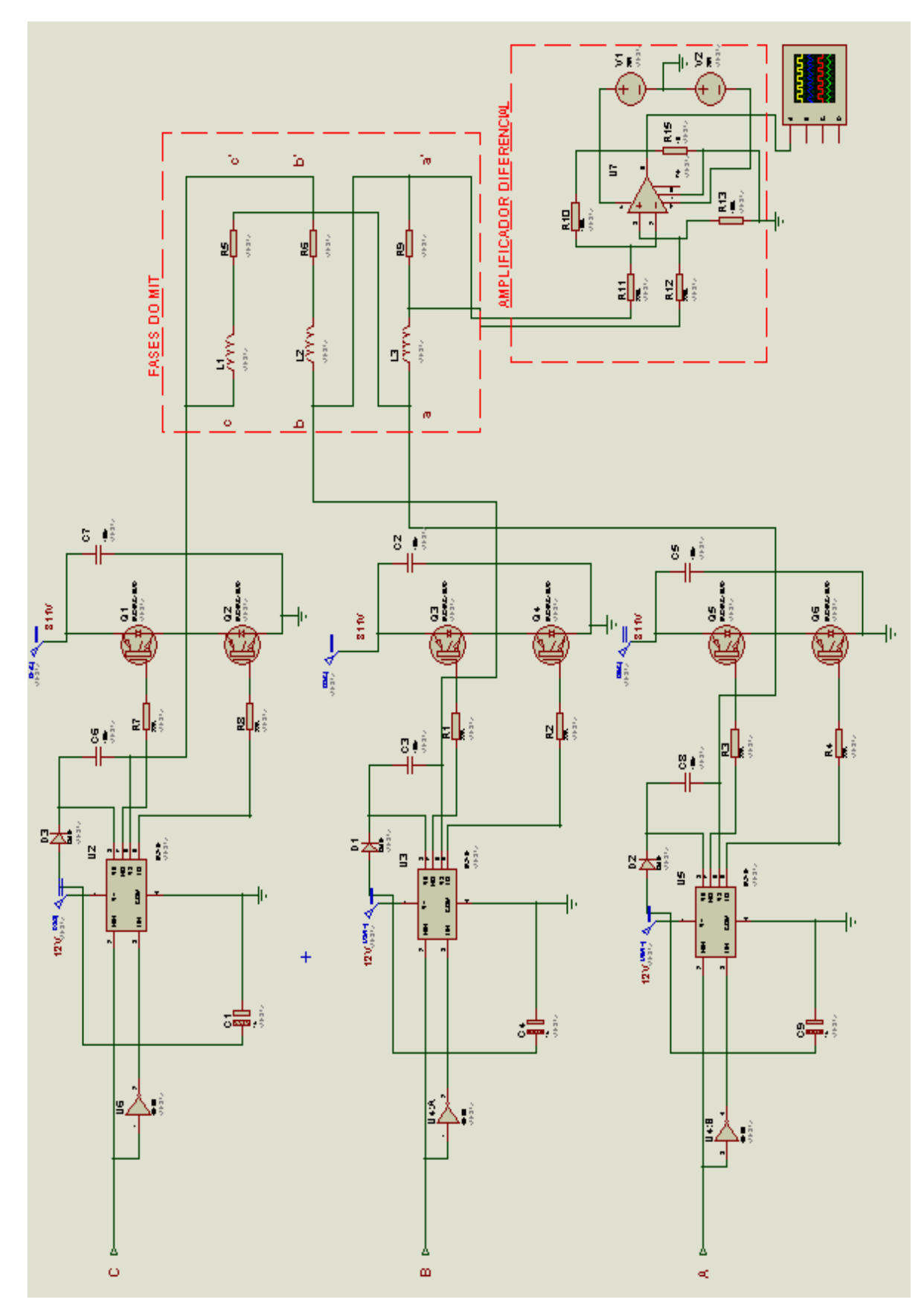

Figura 7.3 – Amplificador diferencial para medir a forma de onda em cada fase

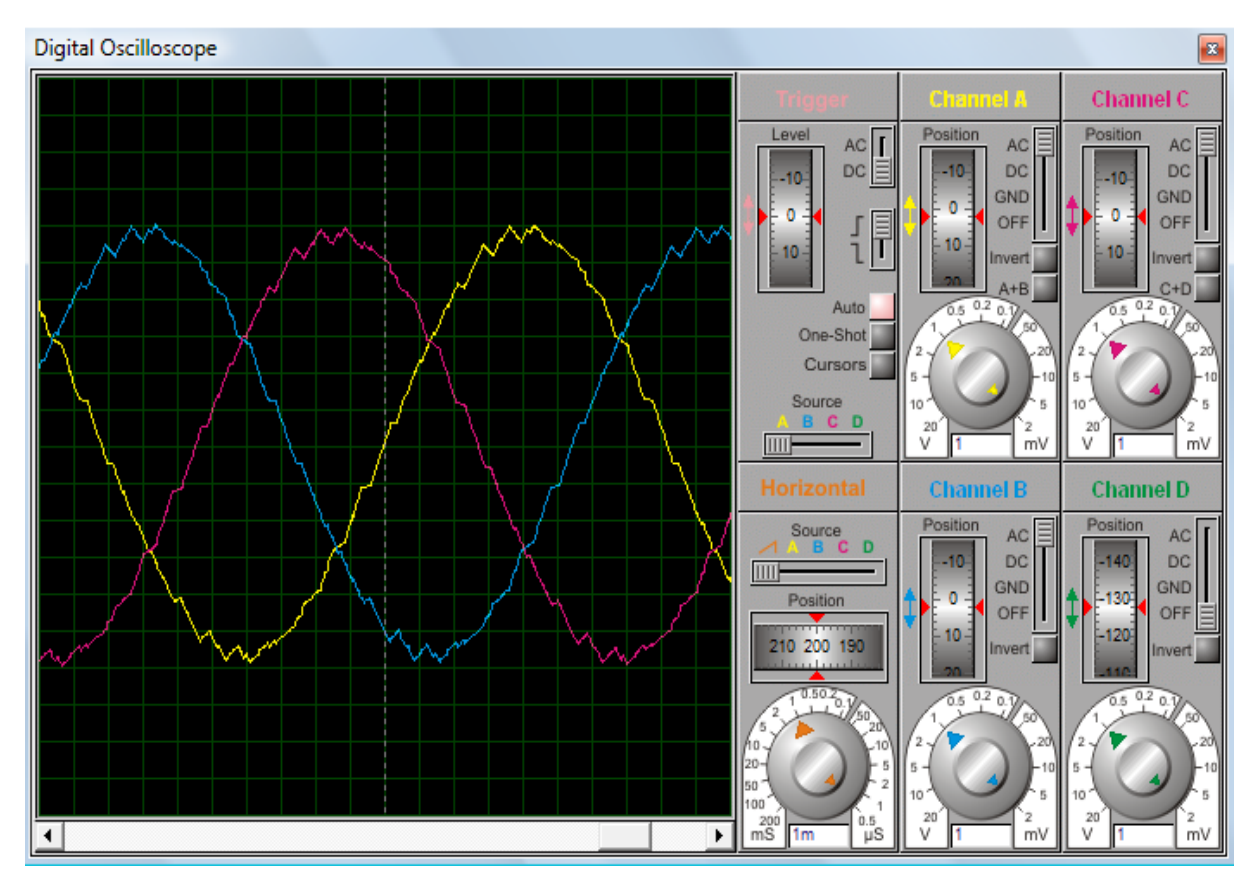

Figura 7.4 – Formas de onda das fases *a*, *b* e *c*

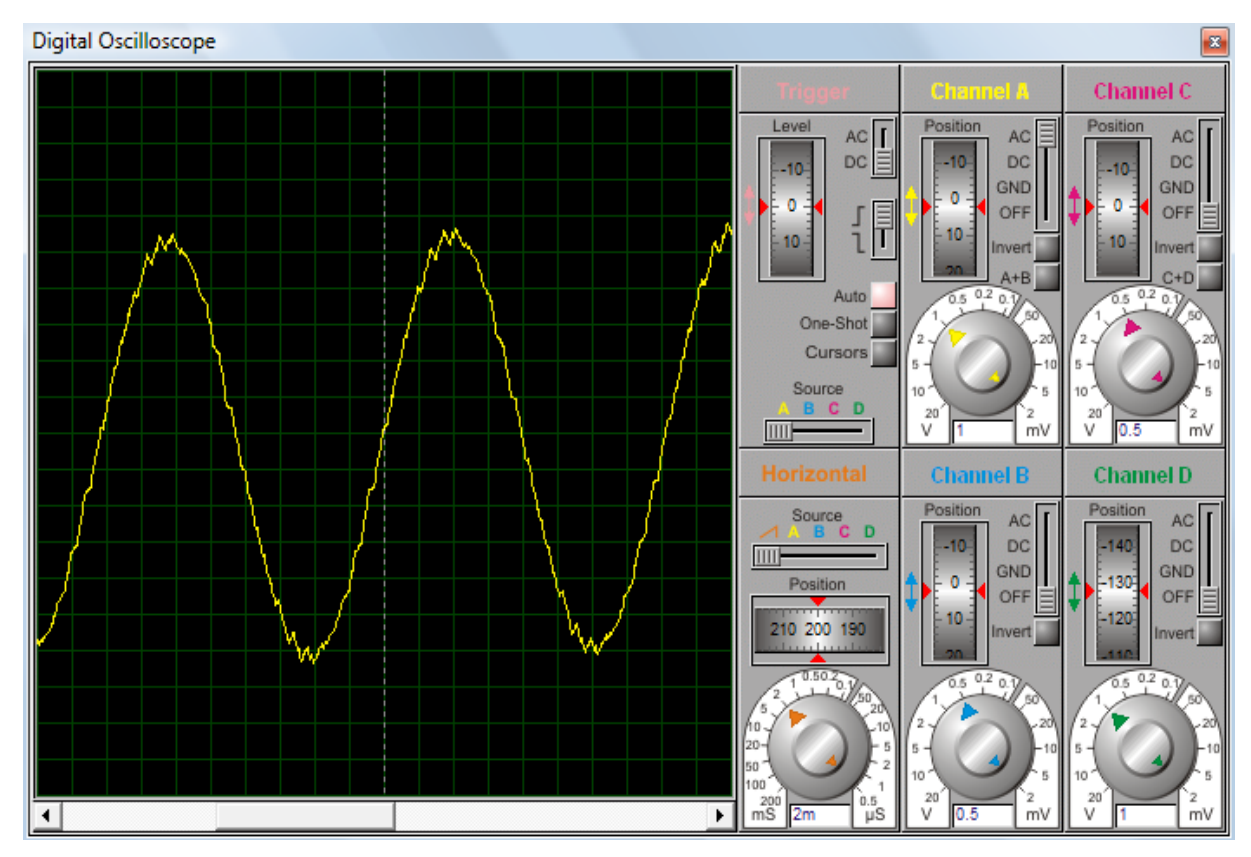

Figura 7.5 – Forma de onda obtida na fase *a* do MIT com *n* igual a 21

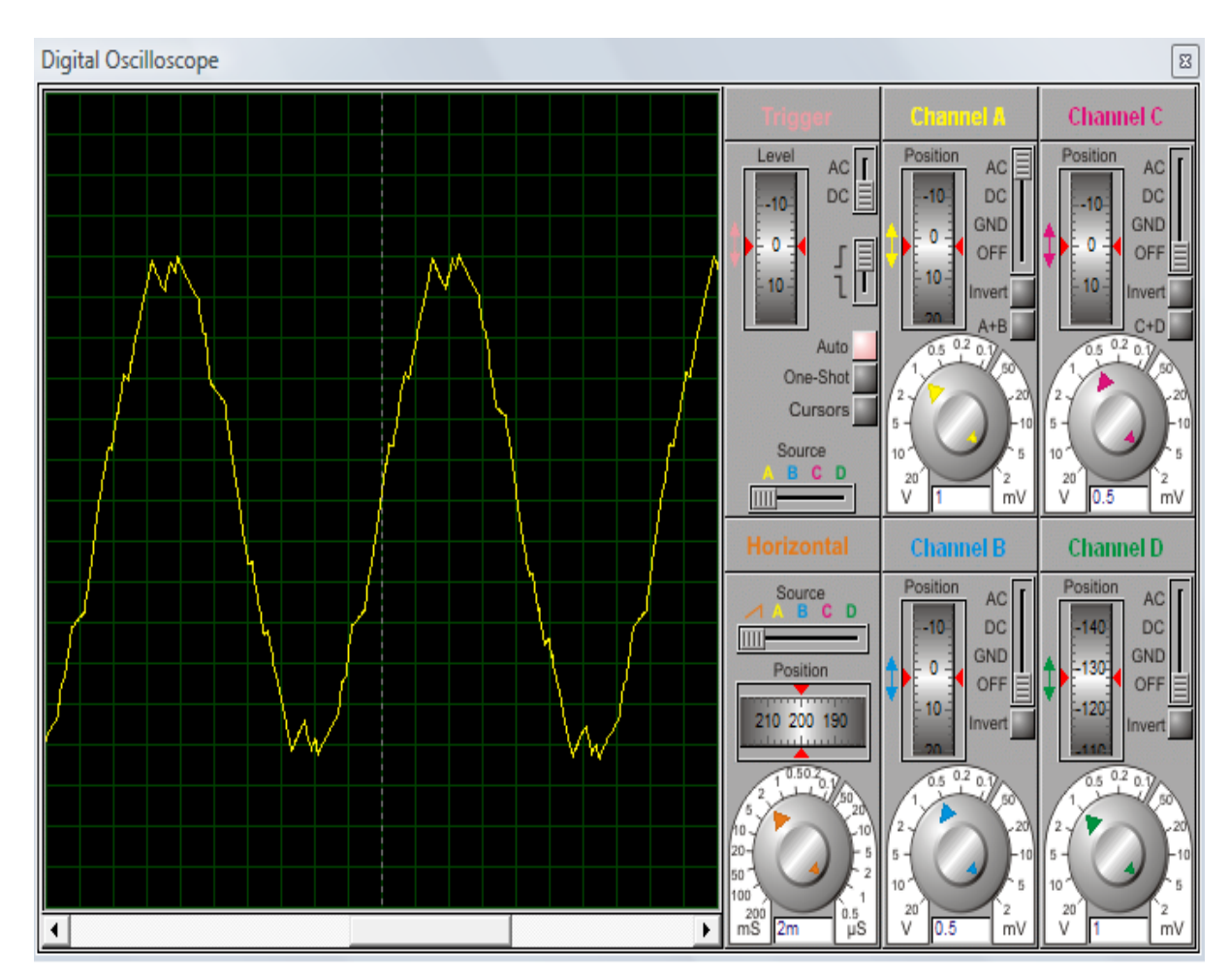

Figura 7.6 – Forma de onda obtida na fase *a* do MIT com *n* igual a 9

As figuras 7.7, 7.8, 7.9 e 7.10, apresentam o espectro de frequência para *n* igual a 9, 12, 18 e 21, respectivamente. Observa-se que *n* ímpar elimina as harmônicas pares, e as harmônicas geradas com *n* maior que 20 e ímpar além da quantidade reduzida também estão afastadas da fundamental minimizando a interferência destas no circuito. Nas figuras 7.8 e 7.9, em que *n* é par observa-se harmônicas pares, e nas figuras 7.7 e 7.10 com *n* ímpar são eliminadas. A amplitude das harmônicas é baixa, pois o nível de tensão de alimentação está reduzido devido às limitações dos componentes utilizados no simulador.

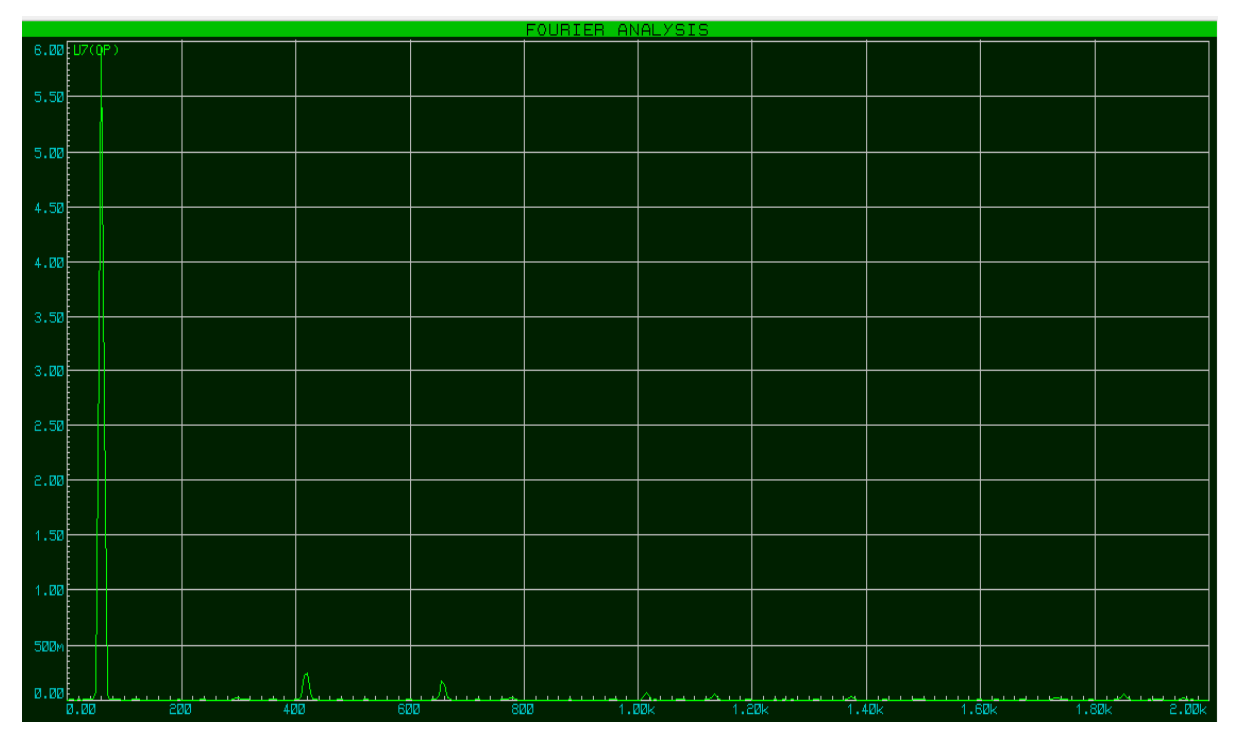

Figura 7.7 – Espectro de frequência obtido com *n* igual a 9

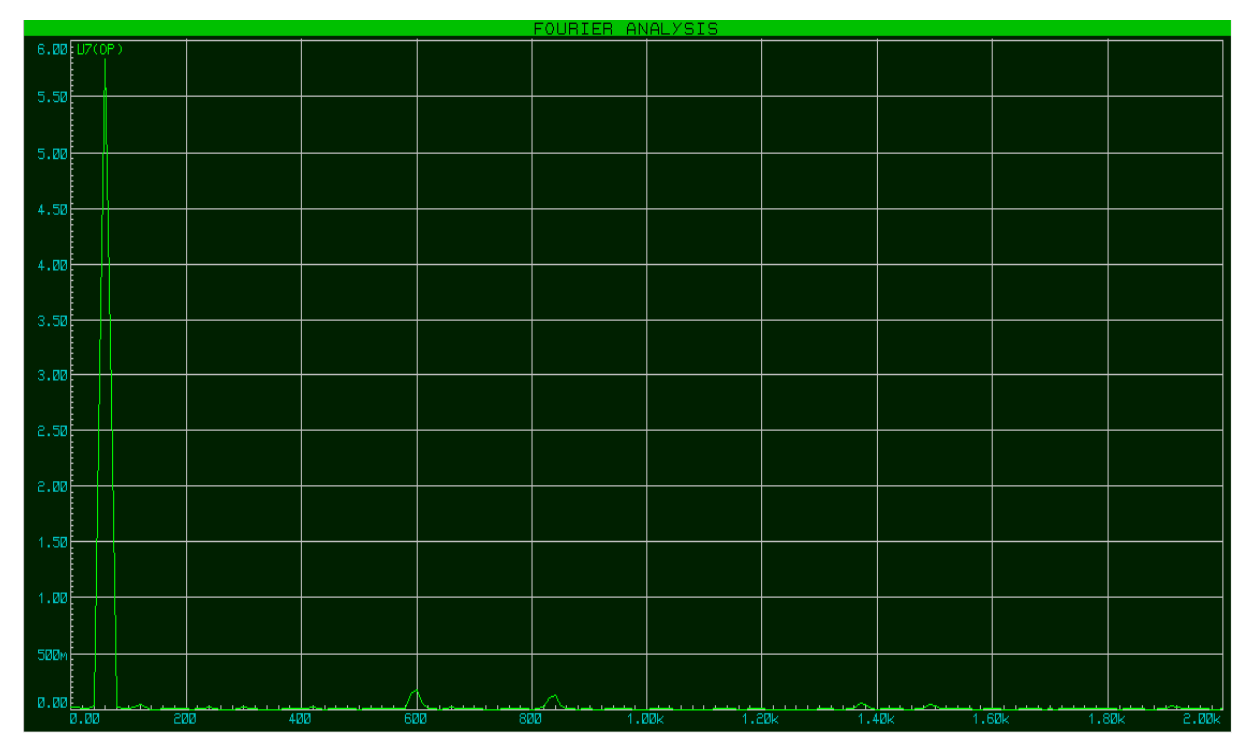

Figura 7.8 – Espectro de frequência obtido com *n* igual a 12

| 6.00 U7(0P)      |  |  |                                     |                                               |                   |                                                                                                    |                            |                                                     |
|------------------|--|--|-------------------------------------|-----------------------------------------------|-------------------|----------------------------------------------------------------------------------------------------|----------------------------|-----------------------------------------------------|
| 5.50             |  |  |                                     |                                               |                   |                                                                                                    |                            |                                                     |
|                  |  |  |                                     |                                               |                   |                                                                                                    |                            |                                                     |
| 5.00             |  |  |                                     |                                               |                   |                                                                                                    |                            |                                                     |
|                  |  |  |                                     |                                               |                   |                                                                                                    |                            |                                                     |
| 4.50             |  |  |                                     |                                               |                   |                                                                                                    |                            |                                                     |
| 4.00             |  |  |                                     |                                               |                   |                                                                                                    |                            |                                                     |
|                  |  |  |                                     |                                               |                   |                                                                                                    |                            |                                                     |
| 3.50             |  |  |                                     |                                               |                   |                                                                                                    |                            |                                                     |
| 3.00             |  |  |                                     |                                               |                   |                                                                                                    |                            |                                                     |
|                  |  |  |                                     |                                               |                   |                                                                                                    |                            |                                                     |
| 2.50             |  |  |                                     |                                               |                   |                                                                                                    |                            |                                                     |
|                  |  |  |                                     |                                               |                   |                                                                                                    |                            |                                                     |
| 2.00             |  |  |                                     |                                               |                   |                                                                                                    |                            |                                                     |
| 1.50             |  |  |                                     |                                               |                   |                                                                                                    |                            |                                                     |
|                  |  |  |                                     |                                               |                   |                                                                                                    |                            |                                                     |
| 1.00             |  |  |                                     |                                               |                   |                                                                                                    |                            |                                                     |
| 500 <sub>m</sub> |  |  |                                     |                                               |                   |                                                                                                    |                            |                                                     |
|                  |  |  |                                     |                                               |                   |                                                                                                    |                            |                                                     |
| 0.00             |  |  | م الحصوص العاملية العاملية<br>800 - | $\overline{\phantom{a}}$<br>$\frac{1}{1.00k}$ | $\frac{1}{1.28k}$ | تم المستخدم العامل المستخدم المستخدم المستخدم المستخدم المستخدم المستخدم المستخدم المستخدم المستخدم المستخدم ا<br>المستخدم المستخدم المستخدم المستخدم المستخدم المستخدم المستخدم المستخدم المستخدم المستخدم المستخدم المستخدم ال | فتناول والمستردان والمستنب | ستحسب<br>$\overline{e}$ .00 $\overline{k}$<br>1.80k |

Figura 7.9 – Espectro de frequência obtido com *n* igual a 18

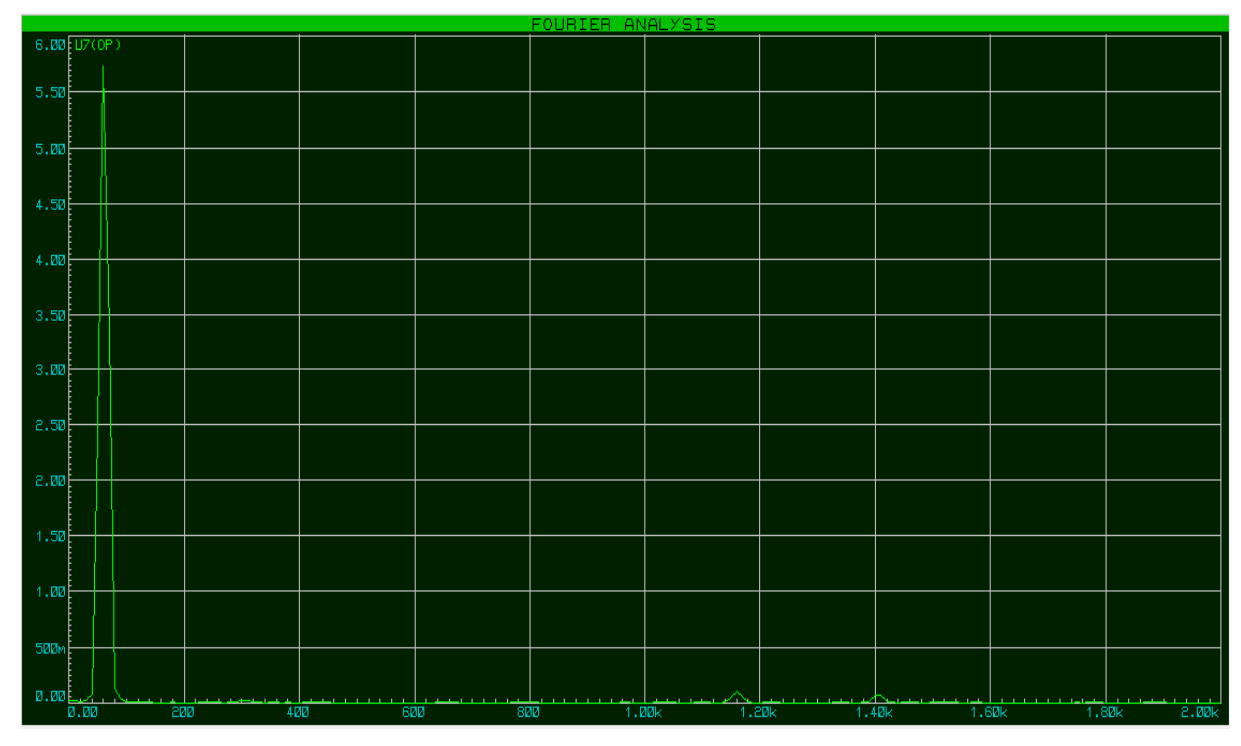

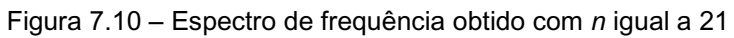

## **8 CONCLUSÃO**

Este trabalho permitiu que as tabelas pré-programadas para geração de PWM discreto fossem minimizadas em dois terços. Também propiciou que na programação para geração do PWM não fossem necessárias as tabelas de reversão, pois a técnica utilizada permite manipulação dos bits referentes às fases *a*, *b* e *c* de modo que as tabelas utilizadas na forma direta ou reversa do motor sejam as mesmas. Este avanço permitiu que um microcontrolador com uma memória de apenas 4KBytes fosse suficiente para atender as doze frequências prédeterminadas.

Outro passo importante neste trabalho foi a substituição de um conversor A/D por um circuito constituído de elementos passivos no acelerador.

A técnica utilizada neste trabalho trouxe grande evolução aos trabalhos anteriores, pois permite memórias de menor capacidade reduzindo tamanho e custo da placa de circuito impresso, microcontrolador com número reduzido de pinos, eliminação de conversor A/D e possibilidade de maior sensibilidade às variações de aceleração para microcontroladores com a mesma capacidade de memória.

Esta técnica pode ser utilizada em outras arquiteturas de microcontroladores e não apenas na da família 8051, a arquitetura RISC utilizando a família PIC é uma boa sugestão para trabalhos futuros. Além dessa outras sugestões são recomendadas a partir da realização desse traballho:

Aumentar a faixa de velocidades trabalhando com frequências intermediárias, com intervalos menores entre as frequências, por exemplo, intervalos de 2,5Hz.

Colocar três a quatro níveis de pressão (posição) no pedal de freio, para que se possa ter três a quatro rampas de desacelerações rápidas, para se aproveitar, de forma otimizada, a energia cinética do veículo.

No lugar de um motor central serem utilizados dois motores, um para cada roda, eliminando o sistema diferencial mecânico das rodas.

# **REFERÊNCIAS**

ANALOG DEVICES INC.; INFOSYS TECHNOLOGY, LTD. *A Tutorial in AC Induction and Permanent Magnet Synchronous Motors*, USA, 1994.

CARUSO, J. M. *Controle de Velocidade de um MIT Tracionando um Veículo Elétrico*. 2007. 62 f. Dissertação (Mestrado em Engenharia Mecânica) – Universidade de Taubaté, Taubaté. 2007.

EBERSPACHER, G. *[Paris Terá Serviço de Aluguel de Carros Elétricos de Maneira](http://atitudesustentavel.uol.com.br/blog/2011/10/24/paris-tera-servico-de-aluguel-de-carros-eletricos-de-maneira-rapida/)  [Rápida](http://atitudesustentavel.uol.com.br/blog/2011/10/24/paris-tera-servico-de-aluguel-de-carros-eletricos-de-maneira-rapida/)*. Revista Atitude Sustentável (*On-Line)*. Disponível em: [<http://atitudesustentavel.uol.com.br/blog/2011/10/24/paris-tera](http://atitudesustentavel.uol.com.br/blog/2011/10/24/paris-tera-servico-de-aluguel-de-carros-eletricos-de-maneira-rapida/)[servico-de-aluguel-de-carros-eletricos-de-maneira-rapida/>](http://atitudesustentavel.uol.com.br/blog/2011/10/24/paris-tera-servico-de-aluguel-de-carros-eletricos-de-maneira-rapida/). Acesso em: 02 nov.2011

ERBER, P. *Gasolina e Tomada: o carro elétrico está perto*. Revista do Empresário da ACRJ *On-Line*, Rio de Janeiro, n.36, mai./jun. 2010. Disponível em: [<http://www.acrj.org.br/pt/maio-de-2010.html>](http://www.acrj.org.br/pt/maio-de-2010.html). Acesso em: 02 nov. 2011.

FRANCHI, C. M. Inversores de Frequência: teoria e aplicações. São Paulo: Érica. 2010. p. 19 – 20.

GOTTLIEB, M. I. *Electric Motors and Control Techniques*. 2th ed. Tab Books: Hanover, 1994.

LUCENA, S.E.; MARCELINO, M. A.; GRANDINETTI, F. J. *Low-Cost PWM Speed Controller for an Electric Mini-Baja Type Vehicle*. ABCM, v. 29, n. 21, jan./mar. 2007. Disponível em: < [http://www.scielo.br/pdf/jbsmse/v29n1/a04v29n1.pdf>](http://www.scielo.br/pdf/jbsmse/v29n1/a04v29n1.pdf). Acesso em: 10 dez. 2011.

MARCELINO, M. A. *Geração PWM Discreta, Otimizada e Sincronizada*. 1998. Tese (Professor Livre Docente) – Universidade Estadual Paulista Júlio Mesquita Filho, Guaratinguetá. 1998.

MARCELINO, M. A.; SILVA, G. B. S.; GRANDINETI, F. J. *Controle de Velocidade de Motor de Indução Trifásico usando PIC*. In: Eigth Latin-American Congress On Electricity Generation And Transmission, 2009, Ubatuba. CLAGTEE. Ubatuba: FDCT, 2009. v. 1. p. 1-4.

MERCADANTE A. Dilma quer estudo sobre viabilidade de carros elétricos. São Paulo. *Jornal o Estado de São Paulo*, 2011. Entrevista concedida a Célia Froufe e Eduardo Rodrigues. Disponível em:

[<http://economia.estadao.com.br/noticias/economia,dilma-quer-estudo-sobre](http://economia.estadao.com.br/noticias/economia,dilma-quer-estudo-sobre-viabilidade-de-carros-eletricos,86458,0.htm)[viabilidade-de-carros-eletricos,86458,0.htm](http://economia.estadao.com.br/noticias/economia,dilma-quer-estudo-sobre-viabilidade-de-carros-eletricos,86458,0.htm) >. Acesso em: 02 nov. 2011.

POGGETO, P. D. *Carro Elétrico*. Disponível em: [<http://www.aserv.com.br/?ir=noticias&id\\_noticia=169>](http://www.aserv.com.br/?ir=noticias&id_noticia=169). Acesso em: 02 nov. 2011. SALERNO, C. H., CAMACHO, J. R.; OLIVEIRA FILHO, A. S. *Controle de Velocidade do Motor de Indução Trifásico utilizando Microcontroladores para Aplicações em Baixa Potência*. In: Terceiro Seminário Nacional de Controle e Automação, 2003, Salvador. Anais do Terceiro Seminário Nacional de Controle e Automação. Salvador: Audio e Multimidia, 2003. v. 1, p. 105-110. Disponível em: [<http://www.camacho.prof.ufu.br/TT-035.pdf>](http://www.camacho.prof.ufu.br/TT-035.pdf). Acesso em: 01 mar. 2010.

SIMÕES, J. *Brasil tem uma das Maiores Reservas de Terras Raras do Planeta, 2011*. Disponível em:

<http://www.inovacaotecnologica.com.br/noticias/noticia.php?artigo=reservas-terrasraras-brasil>. Acesso em: 18 nov. 2011.

SOUZA, A. R. et al. *Otimização de Tabelas Pré-Programadas para Geração PWM Discreta*. Revista Sodebras, São Paulo, v.6, n.70, out. 2011. Disponível em: [<http://www.sodebras.com.br/edicoes/N70.pdf>](http://www.sodebras.com.br/edicoes/N70.pdf). Acesso em: 05 nov. 2011.

SOUZA, J. A. X. *Trabalho Prático de Investigação Motores de Indução*, *2001*. Disponível em: <[http://www.reocities.com/jaxs60/motor.html>](http://www.reocities.com/jaxs60/motor.html). Acesso em: 02 nov. 2011.

SOUZA, J. L. M. *Instalações para Motores Elétricos*. Disponível em: [<http://www.moretti.agrarias.ufpr.br/eletrificação\\_rural/U09\\_instalações\\_para\\_motore](http://www.moretti.agrarias.ufpr.br/eletrificação_rural/U09_instalações_para_motores_eletricos.pdf) [s\\_eletricos.pdf>](http://www.moretti.agrarias.ufpr.br/eletrificação_rural/U09_instalações_para_motores_eletricos.pdf). Acesso em: 29 set. 2011.

WEG. *Motores de Indução Alimentados por Inversores de Frequência PWM - Guia Técnico.* Disponível em: [<http://catalogo.weg.com.br/files/wegnet/WEG-motores-de](http://catalogo.weg.com.br/files/wegnet/WEG-motores-de-inducao-alimentados-por-inversores-de-frequencia-pwm-027-artigo-tecnico-portugues-br.pdf)[inducao-alimentados-por-inversores-de-frequencia-pwm-027-artigo-tecnico](http://catalogo.weg.com.br/files/wegnet/WEG-motores-de-inducao-alimentados-por-inversores-de-frequencia-pwm-027-artigo-tecnico-portugues-br.pdf)[portugues-br.pdf>](http://catalogo.weg.com.br/files/wegnet/WEG-motores-de-inducao-alimentados-por-inversores-de-frequencia-pwm-027-artigo-tecnico-portugues-br.pdf). Acesso em: 29 set. 2011.

WEG. *Motores Síncronos*. Disponível em: [http://catalogo.weg.com.br/files/wegnet/WEG-motores-sincronos-artigo-tecnico](http://catalogo.weg.com.br/files/wegnet/WEG-motores-sincronos-artigo-tecnico-portugues-br.PDF)[portugues-br.PDF.](http://catalogo.weg.com.br/files/wegnet/WEG-motores-sincronos-artigo-tecnico-portugues-br.PDF) Acesso em: 08 nov. 2011.

## **ANEXO I**

# **PROGRAMA PARA MINIMIZAR AS TABELAS PRÉ-PROGRAMADAS PARA GERAÇÃO DE PWM**

```
#include "stdio.h"
#include "stdlib.h"
#include "conio.h"
#include "alloc.h"
#include "math.h"
/* Programa GERPWM : Gera sequencia PWM Trifásica Minimizada
              UNITAU – IFSP – UNESP – FEG
             Alice Reis de Souza e Marcio Abud Marcelino 02/09/11
*/
void main()
{
inicio:
int r,s,t,ii,j,jj,n=21,N1,L,L1,m,x,cs=22,Limit=0,g;
char a[5000],b[5000],c[5000],arq[15],y,d,e,f;
float F=3.141592654,fn=60,ts=1e-6,fr,fa=60,v=220;
float arg,N,der,frr[5000],frt[5000], frs[5000], ftr[5000];
ts=cs*1e-6; /* Período de amostragem*/
clrscr(); /* Limpa a tela */
printf("
Gerador de sequencias PWM
F ulação
\n\n\n");
printf("Freq. Nominal do motor:fn=%f Hz Tempo de Leitura da tabela:ts=%f\n",fn,ts);
printf("Freq.alvo de F ulaçã:fa=%f Hz Numero de pulsos/per.de fa:n=%d\n",fa,n);
printf("Fensão de alimentação:V=%f VoLts\n\n",v);
printf("Deseja alterar as constantes? s/n:");
y=getche();
if(y == 's') {
 printf("\n\nEntre com as constantes:\n\n");
  printf("fn,cs(ts=cs*1e-6),fa,n( F ulação por 3),v :");
```

```
 scanf("%f,%d,%f,%d,%f",&fn,&cs,&fa,&n,&v);
  printf("\No movimento e reverso? s/n:");
 y = getche;
 if(y == 's') Limit = 1;
  ts=cs*1e-6;
 printf("\n\nFreq. Nominal do motor:fn=%f Hz Tempo de Leitura da
tabela:ts=%f\n",fn,ts);
  printf("Freq.alvo de F ulaçã:fa=%f Hz Numero de pulsos/per.de fa:n=%d\n",fa,n);
  printf(" F ula de F ulação o:V=%f Volts\n\n",v);
  }
Loop1:
N=1/(fa*n*ts);
printf("\nNumero de amostras da portadora (triangular)=%f\n",N);
printf("Este numero deve ser inteiro e F ulação por 4\n");
printf("Entre com o numero inteiro F ulação por 4 mais F ulaç: ");
scanf("%d",&N1);
fr=1/(N1*n*ts);
m=n*N1;
 F(m > 5000) {
  printf("\No tamanho da tabela ficou maior que 5000, aumente o ts= ");
  scanf("%f",&ts);
  goto Loop1;
  }/* tamanho das tabelas, que tem que ser F ulação por 4 e 3 */
printf("Freq.alvo: fa=%f Hz Freq.real: fr=%f\n",fa,fr);
printf("\nNumero inteiro de amostras da portadora (triangular)=%d\n",N1);
printf("Tamanho da tabela(e' F ulação por 4 e 3)=%d\n\n",m);
printf("Deseja alterar o F ula de F ulação para o "start"? ");
y=getche();
if(y == 's') {
 printf("\nEntre com a freq. Cuja amplitude V/F deseja fazer o 'start': fr= ");
  scanf("%f",&fr);
  }
arg = (2<sup>*</sup>pi)/m;der = v/(N1/4);
printf("\nCoef. Angular triang.=%f \n",der);
```
63

```
for(r=0; r\leq m/3; r++) {frr[r] = (v/fn)*fr*sin(arg*r);frs[r] = (v/fn)*fr*sin(arg* - (2* F/3));frt[r] = (v/fn)*fr*sin(arg*r - (4* F/3));}
j=N1/4;
L=ji;
L1=3*j;
for(j=1;j < n+1;j++) {
   for(r=0;r<N1;r++)
     {
     ii=N1*(j-1)+r;
      F(r < L) ftr[ii]=der*r;
    else F(r \geq L1) ftr[ii]=der*(r – N1);
    else ftr[ii]=-der*(r - N1/2);
     }
   }
jj=m/3;printf("\nDefasagem(120 graus) são %d amostras\n\n",jj);
fase:
int h=0;
fase0:
for(r=0;r<jj;r++) {
     F((frr[r] – ftr[r]) > 0) {a[r]=1;} else {a[r]=0;};
    F((frs[r] - ftr[r]) > 0) {b[r]=1;} else {b[r]=0;};
    F((frt[r] - ftr[r]) > 0) {c[r]=1;} else {c[r]=0;};
   }
if (h==1)
{
goto fase1;
}
else
if (h==2)
```

```
{
goto fase2; }
else
if (h==3) {
goto fase; }
else {
goto valores; }
fase1:
for (r=0;r<jj;r++)
{
d = a[r];
e = b[r];
f = c[r];
a[r] = f;b[r] = d;c[r] = e;}
goto valores;
fase2:
for (r=0; r< jj; r++){
d = a[r];e = b[r];
f = c[r];
a[r] = e;
b[r] = f;c[r] = d;}
valores: 
F(Limit == 1)
 {
 for(r=0;r<jj;r++){
```

```
g = 0;F(a[r] == 1) g = 4;if(c[r] == 1) g = g | 2;if(b[r] == 1) g = g | 1; a[r] = g;
 printf(
"DB 0%Xh
\
n
",g);
   }
  }
   else
   {
     for(r=0;r<jj;r++){
     g = 0;if(a[r] == 1) g = 4;if(b[r] == 1) g = g | 2;F(c[r] == 1) g = g | 1;a[r] = g;printf(
             "DB 0%Xh
\
n
",g);
       }
}
getch();
h=h++ ;
printf("\n\n");
 F(h == 3){
goto inicio; }
else {
goto fase0; \}}}\}
```
## **ANEXO II**

## **PROGRAMA QUE GERA UM SINAL PWM DISCRETO E SINCRONIZADO**

;\*\*\*\*\*\*\*\*\*\*\*\*\*\*\*\*\*\*\*\*\*\*\*\*\*\*\*\*\*\*\*\*\*\*\*\*\*\*\*\*\*\*\*\*\*\*\*\*\*\*\*\*\*\*\*\*\*\*\*\*\*\*\*\*\*\*\*\*\*\*\*\*\*\*\*\*\*\*\*\*\*\*\*\*\*\*\*\*\*\*\*\*\*\*\*\*\*\*\*\*\*\*\*\*\* ; Programa Gerador de PWM Discreto e Sincronizado para 12 Frequências pré-determinadas ; Desenvolvido por Alice Reis de Souza em 11/11/2011 ;\*\*\*\*\*\*\*\*\*\*\*\*\*\*\*\*\*\*\*\*\*\*\*\*\*\*\*\*\*\*\*\*\*\*\*\*\*\*\*\*\*\*\*\*\*\*\*\*\*\*\*\*\*\*\*\*\*\*\*\*\*\*\*\*\*\*\*\*\*\*\*\*\*\*\*\*\*\*\*\*\*\*\*\*\*\*\*\*\*\*\*\*\*\*\*\*\*\*\*\*\*\*\*\*\* \*\*\*\*\*\*\*\*\*\*\*\*\*\*\*\*\*\*\*\*\*\*\*\*\*\*\*\*\*\*\*\*\* Tabela de Macros \*\*\*\*\*\*\*\*\*\*\*\*\*\*\*\*\*\*\*\*\*\*\*\*\*\*\*\*\*\*\*\*\*\*\*\*\*\*\*\*\*\*\*\*\*\*\*\*\*\*\* ;\* TABELA DE EQUIVALÊNCIA \* ;\*\*\*\*\*\*\*\*\*\*\*\*\*\*\*\*\*\*\*\*\*\*\*\*\*\*\*\*\*\*\*\*\*\*\*\*\*\*\*\*\*\*\*\*\*\*\*\*\*\*\*\*\*\*\*\*\*\*\*\*\*\*\*\*\*\*\*\*\*\*\*\*\*\*\*\*\*\*\*\*\*\*\*\*\*\*\*\*\*\*\*\*\*\*\*\*\*\*\*\*\*\*\*\*\* SEL EQU 40H ;Parte alta do Timer SEL1 EQU 41H ;Parte baixa do Timer PTH EQU 42H PTL EQU 43H CLKREG EQU 8FH ;Endereço de ativação do modo 2 para frequência do Mc ;\*\*\*\*\*\*\*\*\*\*\*\*\*\*\*\*\*\*\*\*\*\*\*\*\*\*\*\*\*\*\*\* Programa Principal \*\*\*\*\*\*\*\*\*\*\*\*\*\*\*\*\*\*\*\*\*\*\*\*\*\*\*\*\*\*\*\*\*\*\*\*\*\*\*\*\*\*\*\*\*\*\*\*\*\* ;\* PARAMETRIZAÇÃO PRINCIPAL DO PROGRAMA \* ;\*\*\*\*\*\*\*\*\*\*\*\*\*\*\*\*\*\*\*\*\*\*\*\*\*\*\*\*\*\*\*\*\*\*\*\*\*\*\*\*\*\*\*\*\*\*\*\*\*\*\*\*\*\*\*\*\*\*\*\*\*\*\*\*\*\*\*\*\*\*\*\*\*\*\*\*\*\*\*\*\*\*\*\*\*\*\*\*\*\*\*\*\*\*\*\*\*\*\*\*\*\*\*\*\*\* ORG 0000H LJMP INICIO ORG 000BH MOV TH0, #3CH ;Carrega o Timer0 para Interrupção com o valor MOV TL0, #0FAH ;de 1ms LJMP INT\_TMR0 ORG 001BH MOV CLKREG, #00H MOV TH1,SEL1 ;Carrega o Timer1 para Interrupção com o valor dos MOV TL1, SEL ;ports P1.0 a P1.3 LJMP INT\_TMR1

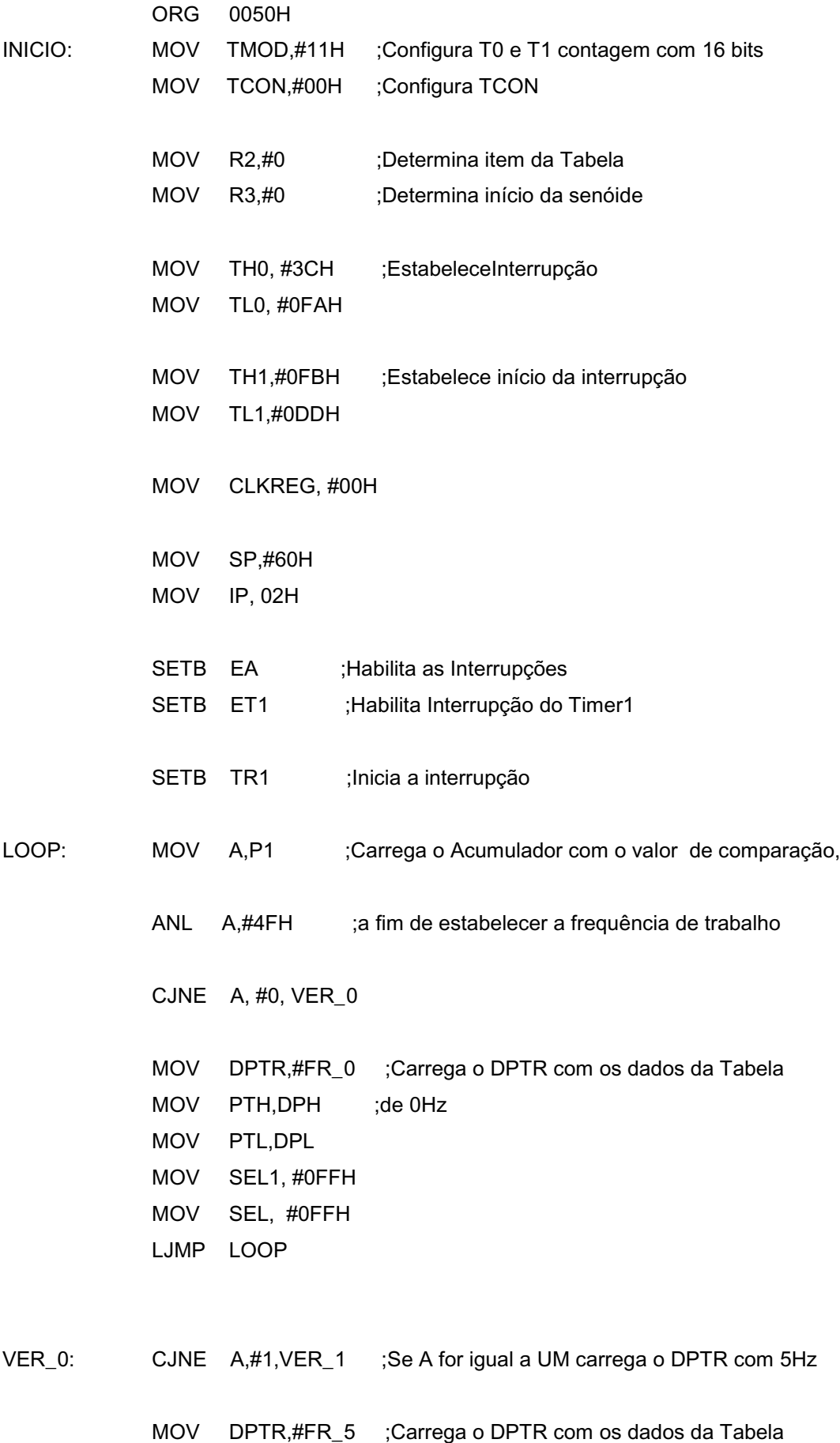

```
MOV PTH, DPH ;de 5Hz
 MOV PTL,DPL
 MOV SEL1, #0FBH
 MOV SEL, #0DDH
 LJMP LOOP
```
VER\_1: CJNE A,#2,VER\_2 ;Se A for igual a dois carrega o DPTR com 10Hz

 MOV DPTR,#FR\_10 ;Carrega o DPTR com os dados da Tabela MOV PTH,DPH ;de 10Hz MOV PTL,DPL MOV SEL1, #0FDH MOV SEL, #0EEH LJMP LOOP

VER\_2: CJNE A,#4,VER\_3 ;Se A for igual a quatro carrega o DPTR com 15Hz

 MOV DPTR,#FR\_15 ;Carrega o DPTR com os dados da Tabela MOV PTH,DPH ;de 15Hz MOV PTL,DPL MOV SEL1, #0FEH MOV SEL, #0A0H LJMP LOOP

- 
- VER\_3: CJNE A,#8,VER\_4 ;Se A for igual a oito carrega o DPTR com 20Hz

 MOV DPTR,#FR\_20 ;Carrega o DPTR com os dados da Tabela MOV PTH,DPH ;de 20Hz MOV PTL,DPL MOV SEL1, #0FEH MOV SEL, #0F8H LJMP LOOP

VER\_4: CJNE A,#3,VER\_5 ;Se A for igual a três carrega o DPTR com 25Hz

 MOV DPTR,#FR\_25 ;Carrega o DPTR com os dados da Tabela MOV PTH,DPH ;de 25Hz MOV PTL,DPL MOV SEL1, #0FFH MOV SEL, #02CH

LJMP LOOP

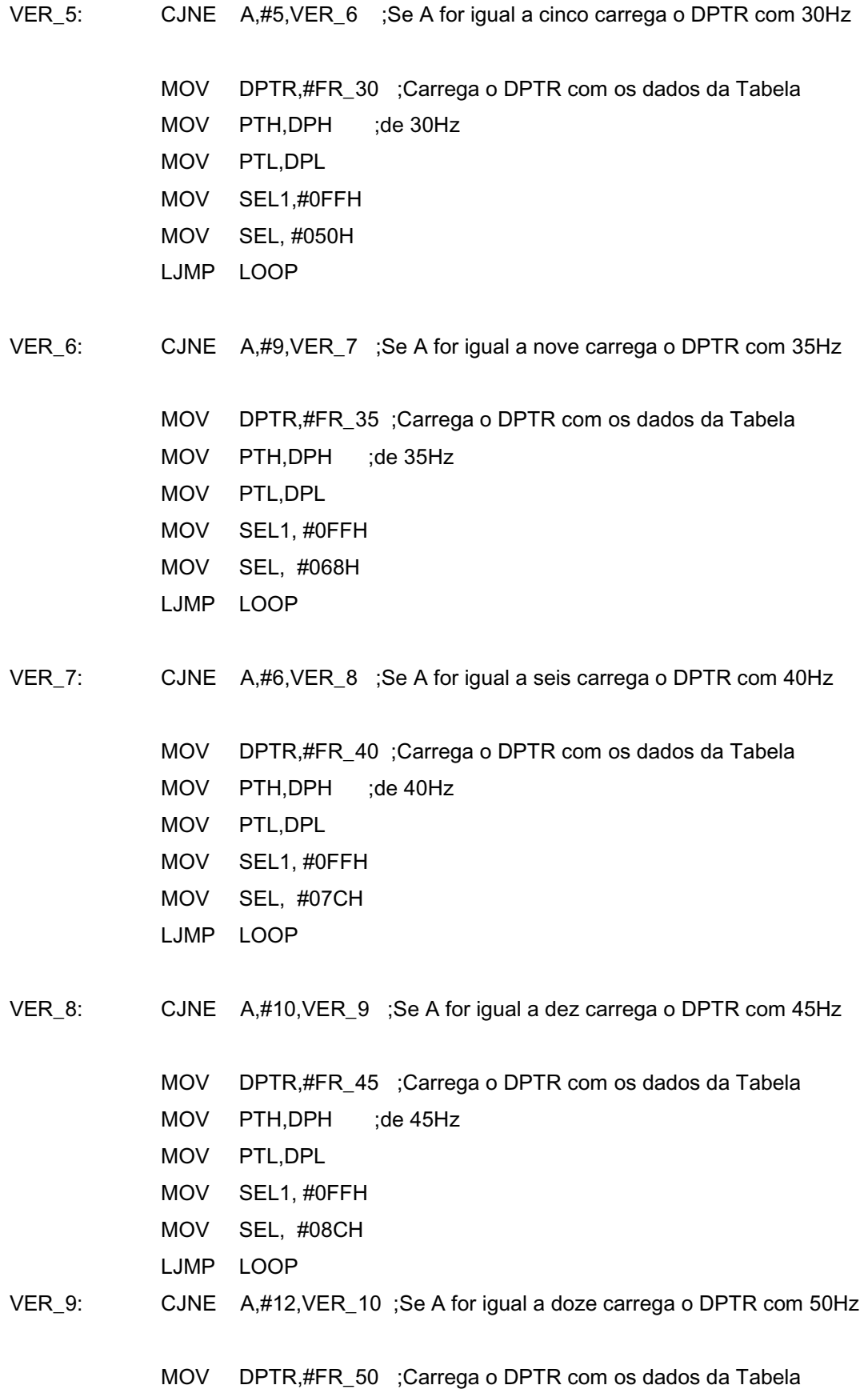

 MOV PTH,DPH ;de 50Hz MOV PTL,DPL MOV SEL1, #0FFH MOV SEL, #098H LJMP LOOP

VER\_10: CJNE A,#7,VER\_11 ;Se A for igual a sete carrega o DPTR com 55Hz

MOV DPTR,#FR\_55 ;Carrega o DPTR com os dados da Tabela

MOV PTH,DPH ;de 55Hz

- MOV PTL,DPL
- MOV SEL1, #0FFH
- MOV SEL, #0A0H
- LJMP LOOP
- VER\_11: CJNE A, #11, FREIO
	- MOV DPTR,#FR\_60 ;Se A for igual a onze carrega o DPTR com 60Hz MOV PTH,DPH ;Carrega o DPTR com os dados da Tabela MOV PTL,DPL ;de 60Hz MOV SEL1, #0FFH MOV SEL, #0B0H LJMP LOOP
- FREIO: SETB ET0 SETB TR0
- FREIO2: JB P1.6, DISPARO CLR TR0 SETB TR1 LJMP LOOP
- DISPARO: MOV A, P1 ANL A,#0FH ;a fim de estabelecer a frequência de trabalho

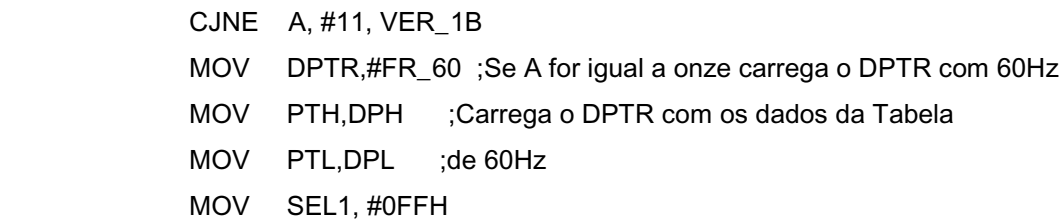
MOV SEL, #0B0H JMP LOOP1

VER\_1B: CJNE A,#7,VER\_2B ;Se A for igual a sete carrega o DPTR com 55Hz

LOOP1: MOV DPTR,#FR\_55 ;Carrega o DPTR com os dados da Tabela MOV PTH,DPH ;de 55Hz MOV PTL,DPL MOV SEL1, #0FFH MOV SEL, #0A0H JMP LOOP2

VER\_2B: CJNE A,#12,VER\_3B ;Se A for igual a doze carrega o DPTR com 50Hz

- LOOP2: MOV DPTR,#FR\_50 ;Carrega o DPTR com os dados da Tabela MOV PTH,DPH ;de 50Hz MOV PTL,DPL MOV SEL1, #0FFH MOV SEL, #098H JMP LOOP3
- VER\_3B: CJNE A,#10,VER\_4B ;Se A for igual a dez carrega o DPTR com 45Hz

LOOP3: MOV DPTR,#FR\_45 ;Carrega o DPTR com os dados da Tabela MOV PTH,DPH ;de 45Hz MOV PTL,DPL MOV SEL1, #0FFH MOV SEL, #08CH JMP LOOP4

VER\_4B: CJNE A,#6,VER\_5B ;Se A for igual a seis carrega o DPTR com 40Hz

LOOP4: MOV DPTR,#FR\_40 ;Carrega o DPTR com os dados da Tabela MOV PTH,DPH ;de 40Hz MOV PTL,DPL MOV SEL1, #0FFH MOV SEL, #07CH JMP LOOP5

VER\_5B: CJNE A,#9,VER\_6B ;Se A for igual a nove carrega o DPTR com 35Hz

LOOP5: MOV DPTR,#FR\_35 ;Carrega o DPTR com os dados da Tabela MOV PTH,DPH ;de 35Hz MOV PTL,DPL MOV SEL1, #0FFH MOV SEL, #068H JMP LOOP6

VER\_6B: CJNE A,#5,VER\_7B ;Se A for igual a cinco carrega o DPTR com 30Hz

LOOP6: MOV DPTR,#FR\_30 ;Carrega o DPTR com os dados da Tabela MOV PTH,DPH ;de 30Hz MOV PTL,DPL MOV SEL1,#0FFH MOV SEL, #050H JMP LOOP7

VER\_7B: CJNE A,#3,VER\_8B ;Se A for igual a três carrega o DPTR com 25Hz

LOOP7: MOV DPTR,#FR\_25 ;Carrega o DPTR com os dados da Tabela MOV PTH,DPH ;de 25Hz MOV PTL,DPL MOV SEL1, #0FFH MOV SEL, #02CH JMP LOOP8

VER\_8B: CJNE A,#8,VER\_9B ;Se A for igual a oito carrega o DPTR com 20Hz

LOOP8: MOV DPTR,#FR\_20 ;Carrega o DPTR com os dados da Tabela MOV PTH,DPH ;de 20Hz MOV PTL,DPL MOV SEL1, #0FEH MOV SEL, #0F8H JMP LOOP9

VER\_9B: CJNE A,#4,VER\_10B ;Se A for igual a quatro carrega o DPTR com 15Hz

LOOP9: MOV DPTR,#FR\_15 ;Carrega o DPTR com os dados da Tabela MOV PTH,DPH ;de 15Hz MOV PTL,DPL

MOV SEL1, #0FEH MOV SEL, #0A0H JMP LOOP10

CJNE A,#2, VER\_11B ;Se A for igual a dois carrega o DPTR com 10Hz **VER 10B:** 

LOOP10: **MOV** DPTR,#FR\_10 ;Carrega o DPTR com os dados da Tabela MOV PTH, DPH ;de 10Hz MOV PTL, DPL MOV SEL1, #0FDH MOV SEL, #0EEH LOOP11 **JMP** 

**VER\_11B:** CJNE A,#1, VER\_12B ;Se A for igual a UM carrega o DPTR com 5Hz

LOOP11: MOV DPTR,#FR\_5 ;Carrega o DPTR com os dados da Tabela MOV PTH, DPH :de 5Hz MOV PTL, DPL MOV SEL1, #0FBH MOV SEL, #0DDH **LOOP12** JMP

**VER\_12B:** CJNE A,#0, FIM2

LOOP12: MOV DPTR,#FR\_0 ;Carrega o DPTR com os dados da Tabela MOV PTH, DPH ;de 0Hz MOV PTL, DPL MOV SEL1, #0FFH **MOV** SEL, #0FFH

 $FIM2$ : LJMP FREIO2

 $\cdot^*$ 

INT\_TMR1: PUSH ACC PUSH PSW PUSH DPL PUSH DPH

JMP LOOPB

INT\_TMR0: PUSH ACC PUSH PSW PUSH DPL PUSH DPH

LOOPB: MOV A,R2 ;Pega o próximo elemento da tabela. MOV DPH,PTH MOV DPL,PTL MOVC A,@A + DPTR

JB P1.7, FRENTE ; Verifica se está na ré

 RL A MOV C, ACC.2 MOV ACC.0, C MOV C, ACC.3 MOV ACC.2, C CLR ACC.3

FRENTE: CJNE R3,#0, DESVIO1 ;Rotina de 0° a 120°

 MOV P3,A LJMP AJ\_R2

DESVIO1: CJNE R3,#2, DESVIO2 ;Rotina de 240° a 360°

 RRC A MOV ACC.2,C

DESVIO2: RRC A ;Rotina de 120° a 240° MOV ACC.2,C

MOV P3,A

AJ\_R2: CJNE R2,#251,INC\_R2 ;Verifica se é o último elemento da Tabela

MOV R2,#0 CJNE R3,#2,INC\_R3 ;Verifica se chegou em 360° **MOV** R3,#0 POP DPH POP DPL POP PSW POP ACC **RETI** INC R3  $INC_R3$ : POP DPH POP DPL POP PSW POP ACC **RETI**  $INC_R2$ : INC R2 POP DPH POP DPL POP PSW POP ACC **RETI** FR\_05 ; os valores desta tabela são adquiridos por meio do programa do anexo I  $\overline{a}$ l.  $\overline{a}$  $\ddot{\phantom{a}}$ FR\_60

## **ANEXO III**

## **CIRCUITO GERADOR PWM IMPLEMENTADO COM 80C31**

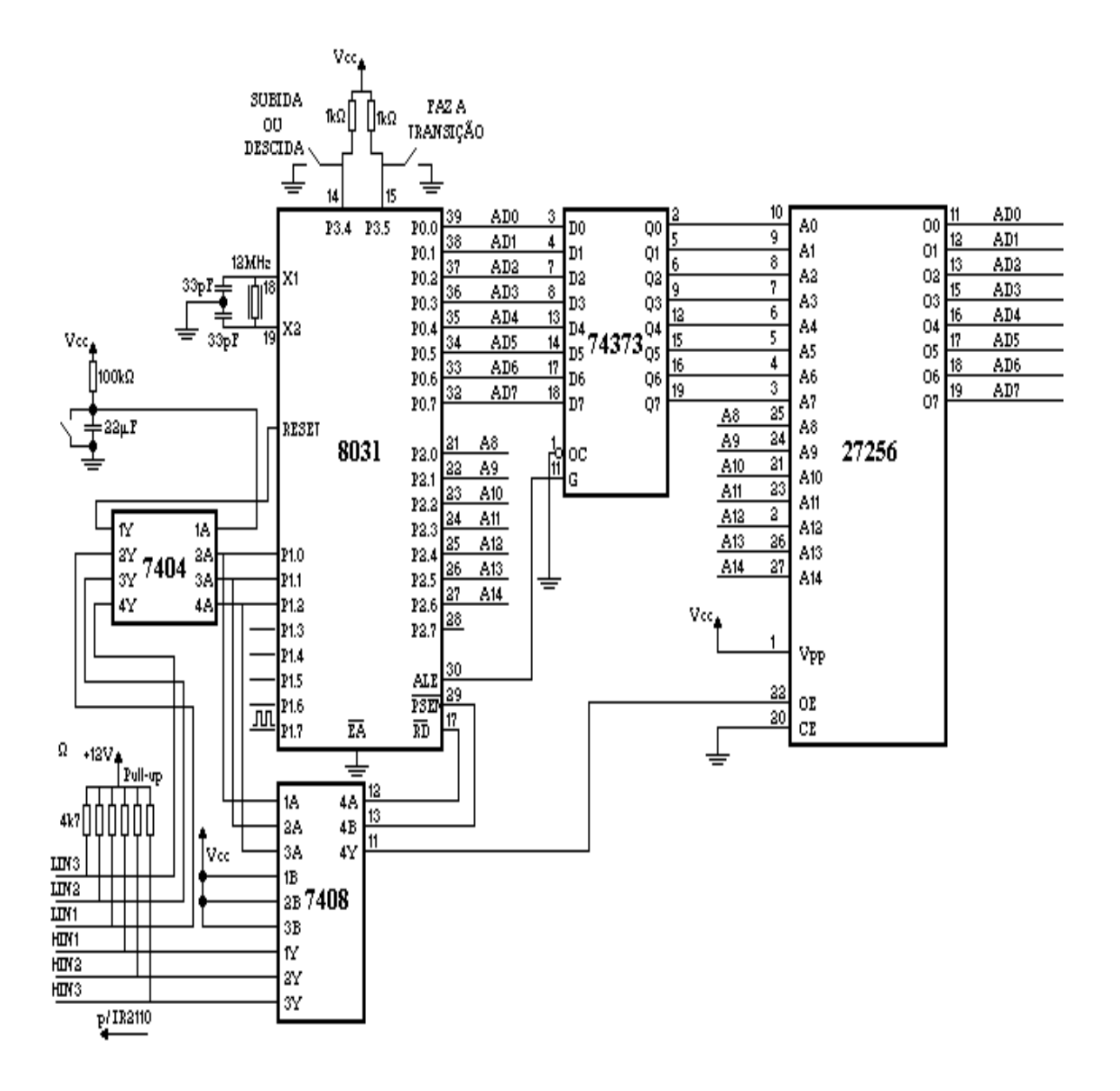